**Università Politecnica delle Marche Facoltà di Ingegneria Meccanica Laurea Triennale**

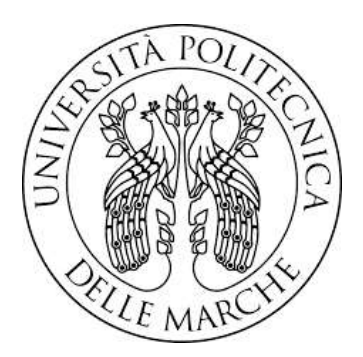

# Modellazione multibody di un flapper biomimetico

# Multibody modeling of a biomimetic flapper

Tesi di laurea: Manuele Marozzi

Relatore: Prof. Matteo Claudio Palpacelli

Correlatore: Ing. Daniele Costa

Anno Accademico 2018/20

# Indice

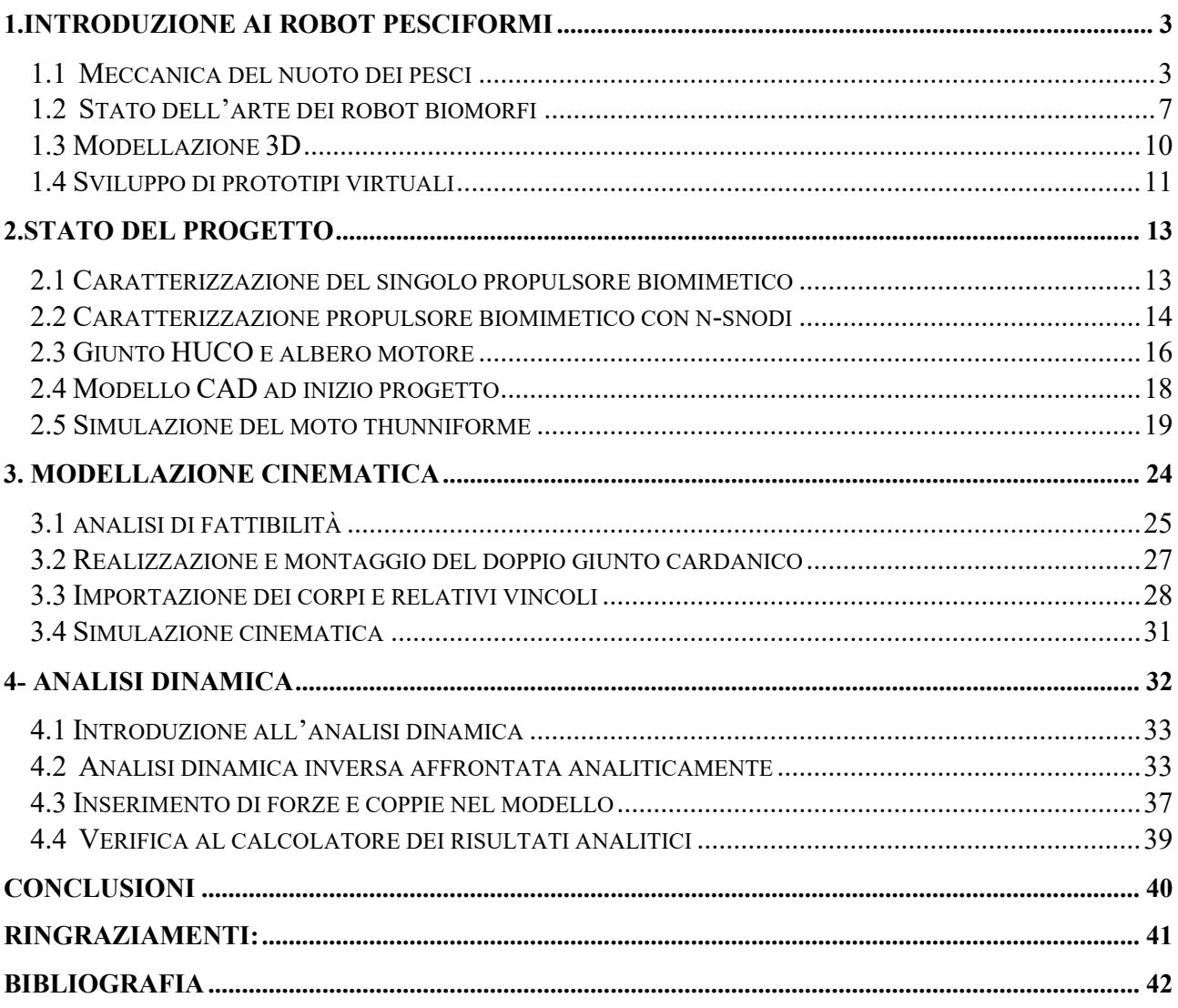

### <span id="page-2-1"></span><span id="page-2-0"></span>1.INTRODUZIONE AI ROBOT PESCIFORMI

### 1.1 Meccanica del nuoto dei pesci

L'immagine di destra nella figura 1.1 mostra le forze agenti su un pesce che sta nuotando con velocità e profondità costante: spinta e resistenza sono dirette come l'asse orizzontale mentre peso, portanza idrodinamica e *buoyancy* (galleggiamento) agiscono lungo quello verticale. Dato che per costituzione la maggior parte dei pesci è globalmente neutra, l'equilibrio delle forze lungo l'asse verticale è sempre garantito. Questa condizione non vale invece per l'equilibrio lungo l'asse orizzontale: infatti, per poter nuotare con velocità costante, un pesce deve poter generare una spinta nella direzione di avanzamento, uguale in ogni istante alla resistenza idrodinamica opposta dal fluido in cui si sta muovendo. Dal punto di vista meccanico, questa spinta può essere generata con tre diversi meccanismi di scambio di quantità di moto tra pesce e fluido, a ciascuno dei quali corrisponde uno dei seguenti tipi di forze: forze di portanza, di resistenza, e forze di tipo *acceleration reaction*. Si genera portanza (*lift*) ogni volta che la pressione agente sul dorso di un corpo investito da una corrente fluida, è diversa da quella che preme sul ventre; la forza è dunque il risultante del gradiente di pressione esistente tra dorso e ventre del corpo. La resistenza (*swimming drag*) può essere classificata come attrito viscoso (*skin friction*) e resistenza di pressione (*pressure drag*), dove la prima dipende dalla viscosità del fluido mentre la seconda è generata dalla distorsione delle linee di corrente attorno al corpo (*form drag*) o dalla portanza originata dal moto relativo tra corpo e fluido (*induced drag*). Infine, le *acceleration reaction forces* sono forze d'inerzia addizionali che occorre vincere, in condizioni di moto instazionario, per accelerare la massa di fluido attorno al corpo; la massa d'acqua equivalente che deve essere accelerata per tenere conto della presenza di questa forza è chiamata *massa virtuale* o *massa aggiunta*.

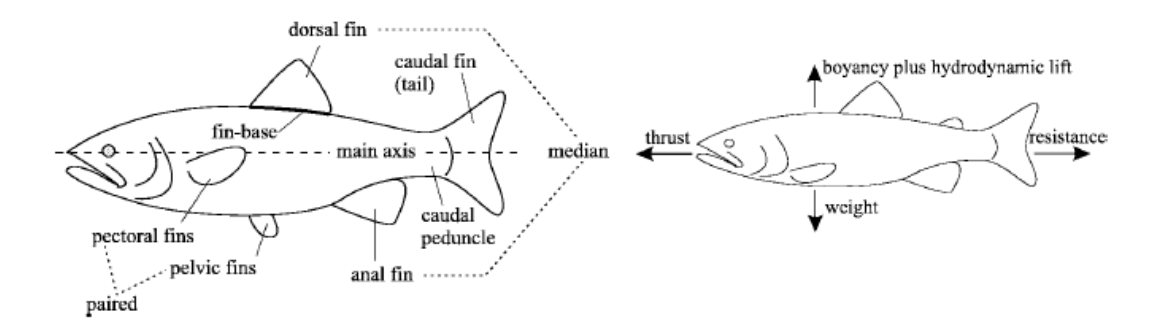

Figura 1.1 – Morfologia e diagramma di corpo libero di un pesce

L'importanza relativa dei contributi di queste forze nella generazione delle spinta propulsiva dipende dal numero di *Reynolds* e dalla frequenza ridotta caratteristici del fenomeno; in particolare, la frequenza ridotta *σ* esprime, in termini adimensionali, il rapporto tra le forze instazionarie e quelle di pressione, portanza e resistenza di forma e ha espressione:

$$
\sigma = 2\pi \frac{fL}{U} \qquad (1.1)
$$

Nella (1.1), *f* è la frequenza di oscillazione associata al meccanismo di generazione della spinta, come verrà mostrato a breve, *U* è la velocità di nuoto mentre L è una lunghezza caratteristica del fenomeno. Ai contributi dei tre tipi di forze che sono stati illustrati corrispondono frequenze ridotte dello stesso ordine di grandezza. Considerazioni analoghe valgono per i rispettivi numeri di *Reynolds*, come mostrato nella figura 1.2:

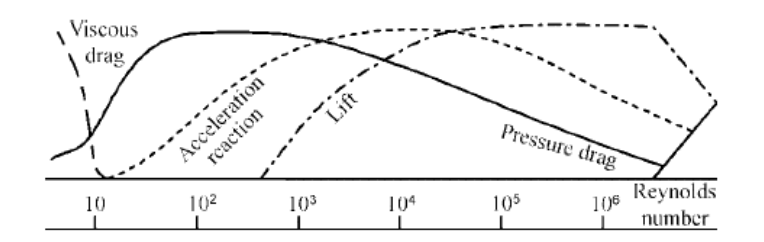

Figura 1.2 – Numeri di Reynolds nella generazione della spinta propulsiva

Il numero di *Reynolds*, *Re*, esprime, in termini adimensionali, il rapporto tra le forze d'inerzia e quelle viscose, ed ha l'espressione:

$$
Re = \frac{\rho UL}{\mu} \qquad (1.2)
$$

Nella (1.2), *l* ed *U* sono ancora la velocità di nuoto e una lunghezza caratteristica del fenomeno (ad esempio lo spessore o l'apertura della pinna), mentre *ρ* e *μ* sono rispettivamente la densità e la viscosità dinamica del fluido. Per un pesce adulto, il numero di *Reynolds* assume valori compresi tra 10<sup>3</sup> e 10<sup>5</sup>: in questo intervallo, i contributi delle forze associate ai tre diversi meccanismi di generazione della spinta propulsiva hanno lo stesso ordine di grandezza, come si evince dalla figura 1.2. Pertanto, tenendo conto anche delle considerazioni svolte in termini di frequenza ridotta, si conclude che nell'analisi dinamica del nuoto, nessuno dei tre tre tipi di forze considerate può essere trascurato. Un pesce può quindi sfruttare uno dei meccanismi di generazione della spinta associati ai tre tipi di forze illustrate, per vincere la resistenza all'avanzamento opposta dal fluido: il meccanismo effettivamente impiegato dipende dalle caratteristiche morfologiche del pesce e dal tipo di manovra eseguita. Per la nomenclatura utilizzata nel seguito, si faccia riferimento alla figura 1.1.

- Meccanismo di tipo **MPF**, *Median-Pair Fin*, associato alle forze di resistenza, sfruttato per manovre a bassa velocità e per variazioni di assetto durante l'avanzamento; la spinta è generata dal movimento delle pinne pettorali e ventrali.
- Meccanismo di tipo **BCF**, *Body-Caudal Fin*, **Ondulatorio**, associato alle forze di massa aggiunta, utilizzato per manovre ad accelerazione elevata; la spinta è generata dal movimento ondulatorio della coda e della pinne anali, dorsali e caudali.
- Meccanismo di tipo **BCF**, *Body-Caudal Fin*, **Oscillatorio**, associato alla forza di portanza, sfruttato per nuoto ad alta velocità ed alta efficienza; la spinta è generata principalmente dall'oscillazione della pinna caudale e solo in minima parte dal movimento ondulatorio della coda.

Si osservi tuttavia, che sebbene sia possibile generare la spinta in ciascuno dei modi illustrati, i pesci si sono specializzati solo in uno, o al più due, di essi; in termini evolutivi, i fattori che sono risultati decisivi nello sviluppo di particolari caratteristiche morfologiche a discapito di altre, possono essere ricondotti al tipo di *habitat* naturale frequentato ed alla necessita di cacciare o di sfuggire ai predatori.

La celebre classificazione appena mostata, la cui paternità è riconducibile al biologo C. Breder, distingue la propulsione BCF Ondulatoria da quella BCF Oscillatoria in base alla frazione del corpo del pesce che partecipa alla generazione della spinta; questa frazione viene comunemente definita come la "coda" del pesce. La propulsione associata al meccanismo di tipo BCF Ondulatorio prevede il passaggio di un'onda propulsiva in direzione opposta a quella di avanzamento; in altri termini, la flessione della coda forma

un'onda viaggiante, *Travelling Wave*, che si propaga, in modo stazionario, dall'estremità posteriore della parte rigida del corpo del pesce fino alla pinna caudale. La propulsione BCF Oscillatoria consiste invece nella rotazione alternata della struttura propulsiva, che in questo caso è limitata alla sola pinna caudale, mentre l'ondulazione della coda è limitata ad una ridotta frazione del corpo del pesce, in corrispondenza del peduncolo anale.

Breder ha ulteriormente distinto la propulsione BCF Ondulatoria in tre *modi*, detti *swimming modes*: la principale differenza tra questi modi è la lunghezza dell'onda viaggiante, riconducibile al rapporto tra la lunghezza della coda flessibile e quella totale del corpo del pesce. Nella pratica comune, i nomi utilizzati per distinguere questi tre modi sono: *Anguilliforme*, *Sub-Carangiforme* e *Carangiforme*. La propulsione BCF Oscillatoria viene a sua volta suddivisa nei modi *Thunniforme* e *Ostraciforme*. La figura 1.3 riassume la classificazione appena illustrata.

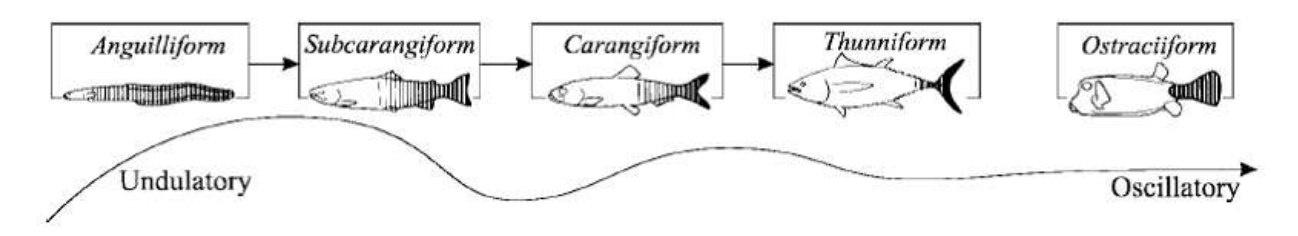

Figura 1.3 – Modi BCF Ondulatori ed Oscillatori

Da un punto di vista meccanico, il meccanismo di generazione della spinta associato alle forze di massa aggiunta che, si ricorda, sono preponderanti dei modi BCF Ondulatori, può essere riassunto come segue: la flessione della coda indotta dal passaggio dell'onda propulsiva, porta al trasferimento di quantità di moto dal corpo del pesce al fluido circostante. La reazione esercitata dall'acqua sui tronchetti della coda indicati in figura 1.4 come *propulsive elements*, è diretta perpendicolarmente a questi ed ha modulo F<sub>R</sub> che viene approssimato con il prodotto della massa accelerata per l'accelerazione corrispondende. La componente orizzontale di questa forza di reazione contribuisce alla generazione della spinta, mentre quella trasversale spinge la parte anteriore del corpo a scivolare lateralmente (*sideslip*) ed a ruotare attorno all'asse di imbardata (*recoil*), con conseguente perdita di efficienza propulsiva.

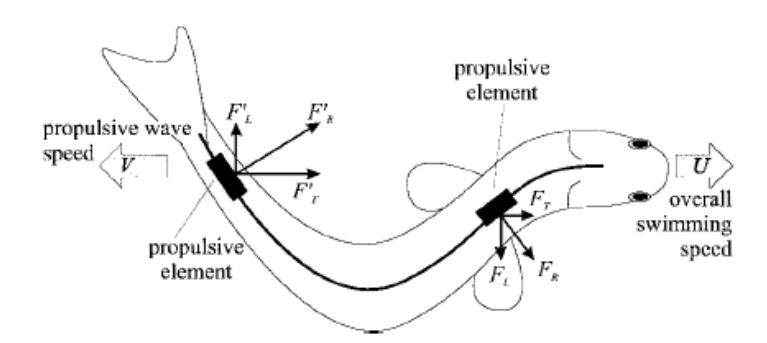

Figura 1.4 – Generazione della spinta nei modi BCF Ondulatori

Nel modo *Anguilliforme*, l'onda propulsiva, di ampiezza maggiore rispetto a tutti gli altri modi, attraversa l'intero corpo del pesce, dalla testa alla pinna caudale; poiché la deformata flessionale della coda forma sempre almeno un'onda completa, i contributi di segno opposto delle forze di reazione trasversale, che generano il momento imbardante, tendono ad annullarsi reciprocamente, minimizzando l'effetto di *recoil*. Da questa stessa caratteristica dipende inoltre la capacità, osservata ad esempio nelle anguille, di nuotare all'indietro invertendo la direzione dell'onda propulsiva.

La frazione del corpo del pesce che partecipa alla generazione della spinta nei modi *Sub-Carangiforme* e *Carangiforme* è sensibilmente inferiore, circa due terzi del totale nel primo caso mentre solo un terzo nel secondo. I nuotatori *Carangiformi* sono generalmente più veloci sia degli *Anguilliformi* che dei *Sub-Carangiformi*, ma la maggior rigidezza dei loro corpi ne penalizza le capacità in termini di manovrabilità ed accelerazione. Inoltre, l'effetto del *recoil* è massimizzato dalla concentrazione delle forze di reazione esercitate dal fluido, nella parte più arretrata del corpo del pesce; per compensare questa tendenza fortemente penalizzante da un punto di vista energetico, i *Carangiformi* hanno sviluppato due peculiari caratteristiche morfologiche: una profondità molto ridotta della coda in corrispondenza del peduncolo e soprattutto la concentrazione della massa corporea nella parte anteriore del corpo e nella testa.

Il modello matematico di maggior successo, frequentemente utilizzato nella progettazione dei robot biomorfi, è la *elongated-body theory* di Lighthill; il modello originale descrive accuratamente la dinamica dei modi *Anguilliforme* e *Sub-Carangiforme*, ma non è applicabile a quello *Carangiforme*, al quale è stata quindi dedicata un'opportuna formulazione nota come *large-amplitude elongated-body theory*.

Il modo *Thunniforme* rappresenta l'apice dell'evoluzione dal punto di vista dell'efficienza propulsiva: gli esperimenti condotti in vasca sul *RoboTuna*, il primo modello prodotto di robot biomorfo, mostrano valori di efficienza fino al 91%. Diversamente da quanto si osserva nei modi BCF Ondulatori, nel modo *Thunniforme* il 90% della spinta complessiva è generato dalle forze di portanza sviluppate dalla pinna caudale, mentre il restante contributo è dovuto alle forze di massa aggiunta prodotte dall'ondulazione della coda, che in questo caso è limitata al solo peduncolo anale. La pinna caudale dei *Thunniformi* ha una geometria a luna crescente con angoli di freccia moderati, mentre le sezioni normali alla direzione di apertura hanno forma di profili idrodinamici, con bordi d'attacco arrotondati e bordi d'uscita appuntiti. Da un punto di vista fluidodinamico, la pinna caudale si comporta come un profilo oscillante, in grado di traslare parallelamente all'asse di beccheggio del pesce per effetto del movimento del peduncolo: la combinazione di questi due movimenti, rotazione e traslazione, produce angoli d'incidenza, tra la corda media della pinna e la direzione della velocità relativa della corrente, che sono ideali per la generazione della portanza e l'allontanamento dello stallo. Si comprende quindi che la funzione dell'ondulazione del peduncolo non sia soltanto quella di contribuire alla generazione della spinta quanto piuttosto quella di creare le giuste condizioni da un punto di vista fluidodinamico. La figura 1.5 mostra la traiettoria della pinna caudale nel modo *Thunniforme*.

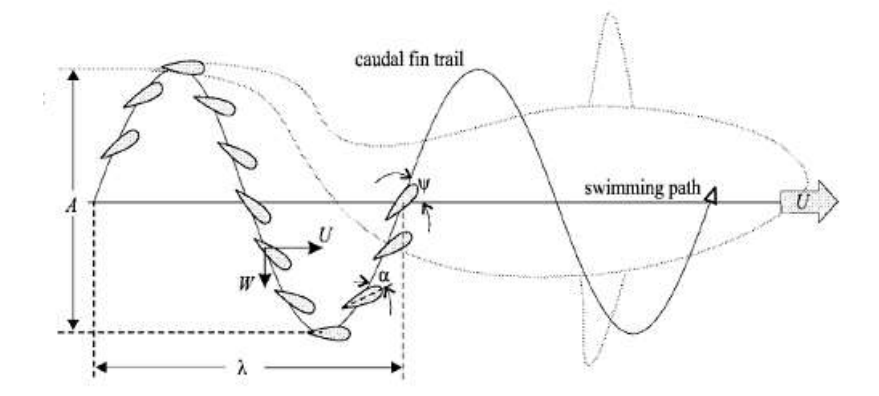

Figura 1.5 – Traiettoria della pinna caudale nel modo *Thunniforme*

Ultimo, il modo *Ostraciforme* consiste nella pura oscillazione della pinna rigida, mentre il resto del corpo del pesce rimane fermo. A questo modo è associata un'efficienza idrodinamica molto modesta.

La struttura della scia "propulsiva", prodotta cioè dai pesci che nuotano utilizzando uno dei meccanismi di tipo BCF per generare la spinta, è mostrata nell'immagine di sinistra della figura 1.6: si osservi in particolare la successione alternata di vortici di segno opposto. L'immagine di destra mostra invece la scia "resistiva" prodotta da un corpo tozzo investito da una corrente uniforme, nota come *Karman vortex street*: come si può notare, il verso di rotazione dei vortici, nei due casi, è uno l'opposto dell'altro.

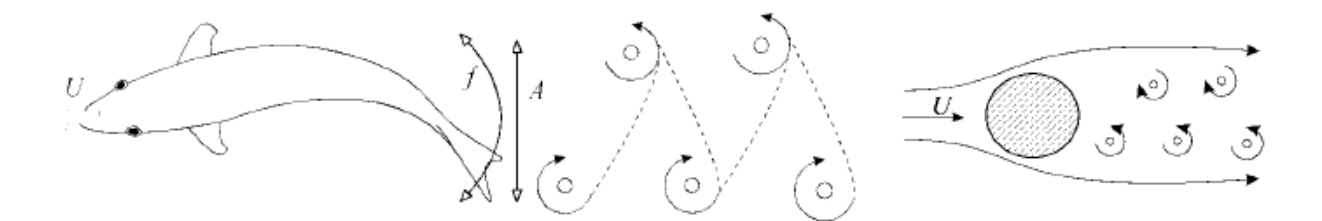

Figura 1.6 – Distribuzione dei vortici nelle scie "propulsiva" e "resistiva"

Il numero di *Strouhal* è un parametro adimensionale utilizzato in Fluidodinamica per caratterizzare i flussi non stazionari, in particolare per la descrizione dei vortici che si distaccano nella scia di *Von Karman*. Nel caso dei nuotatori BCF, viene definito come:

$$
St = \frac{f \cdot A}{U} \qquad (1.3)
$$

Nell'espressione (1.3), *U* la velocità di avanzamento del pesce o della corrente asintitica, *f* è la frequenza con cui viene battuta la pinna, mentre *A* è mostrata la larghezza della scia mostrata anche in figura 1.6: gli esperimenti condotti sui profili oscillanti e sui primi prototipi di robot biomorfi hanno dimostrato che la condizione necessaria affinché venga prodotta una spinta propulsiva è l'appartenenza del numero di *Strouhal* all'intrvallo [0,25 0,35]; queste conclusioni sono consistenti con le osservazioni e i dati raccolti dai biologi sui pesci in grado di nuotare con le maggiori velocità. La condizione sul numero di *Strouhal* non si applica solamente al modo BCF *Thunniforme*, che da un punto di vista geometrico e cinematico ha molti elementi in comune con i profili oscillanti usati nelle prove a cui si è accennato, ma anche ai modi *Sub-Carangiforme* e *Carangiforme*. Il numero di *Strouhal* risulta pertanto il parametro fondamentale per l'analisi dei modi BCF.

Oltre a generare la spinta propulsiva, un profilo oscillante potrebbe essere in grado di estrarre energia cinetica dai vortici di una scia da cui è investito; questa teoria deriva da prove condotte presso il MIT, i cui risutati mostrano una riduzione del 50% della resistenza incontrata. Se fosse verificata, questa teoria potrebbe fornire una spiegazione al celebre *Paradosso di Gray*, formulato nel 1936: Gray dimostrò che la potenza muscolare necessaria affinché un delfino possa nuotare sulla scia di una nave, è sette volte maggiore rispetto a quella che il pesce può realmente generare. La nuova ipotesi può quindi essere riassunta nel modo seguente: un pesce che nuoti ondulando il proprio corpo è in grado di estrarre energia cinetica dai vortici da cui è investito; pertanto, l'efficienza propulsiva risulta maggiore del 100%.

#### <span id="page-6-0"></span>**1.2 Stato dell'arte dei robot biomorfi**

Il primo robot biomorfo è stato prodotto presso il MIT nel 1995: il *RoboTuna*, mostrato in figura 1.7, è geometricamente identico ad un tonno *Bluefin* adulto, tranne per la presenza della torretta di sostegno installata in corrispondenza della pinna dorsale ed utilizzata per sospendere il prototipo nella vasca di prova. Mentre la parte anteriore del robot è completamente rigida, la coda è costituita da una catena seriale formata da otto segmenti collegati da giunti rotoidali ed attuati da un sistema di cavi e pulegge tirati da motori elettrici installati a terra. Ciascun segmento è irrobustito da elementi trasversali, costole (*rib*), tra cui è teso il rivestimento in lycra.

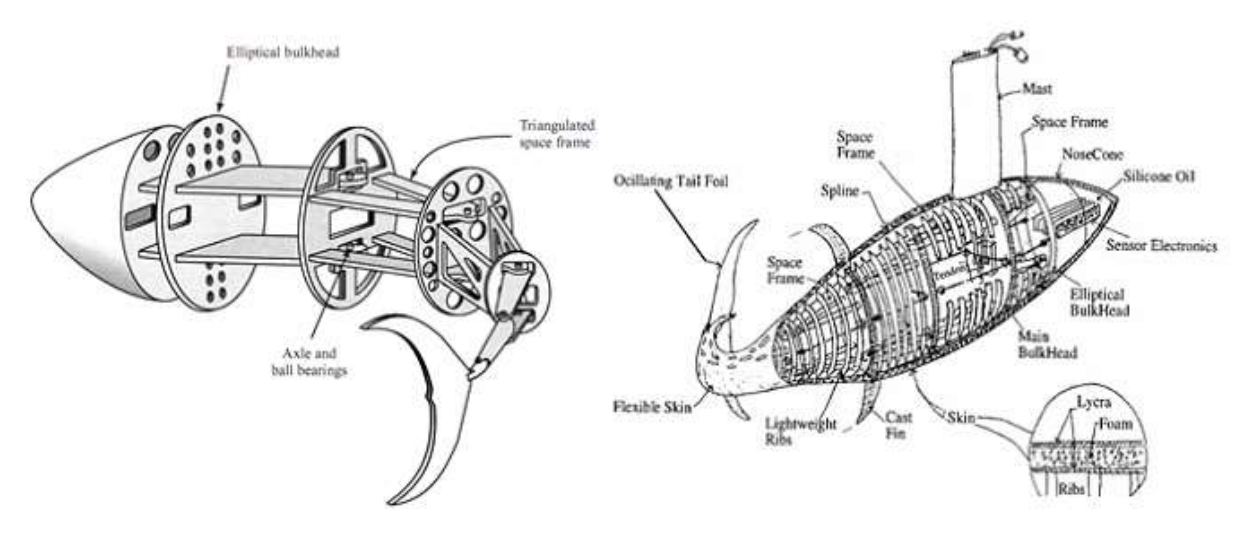

Figura 1.7 – RoboTuna, MIT 1995

Il *RoboPike* realizzato da Hirata negli stessi anni in cui veniva prodotto il *RoboTuna*, è stato il primo robot biomorfo dotato di un meccanismo interno dedicato all'attuazione della pinna caudale. L'architettura interna è mostrata in figura 1.8. Come il *RoboTuna*, anche il *RoboPike* utilizza il modo BCF *Thunniforme*.

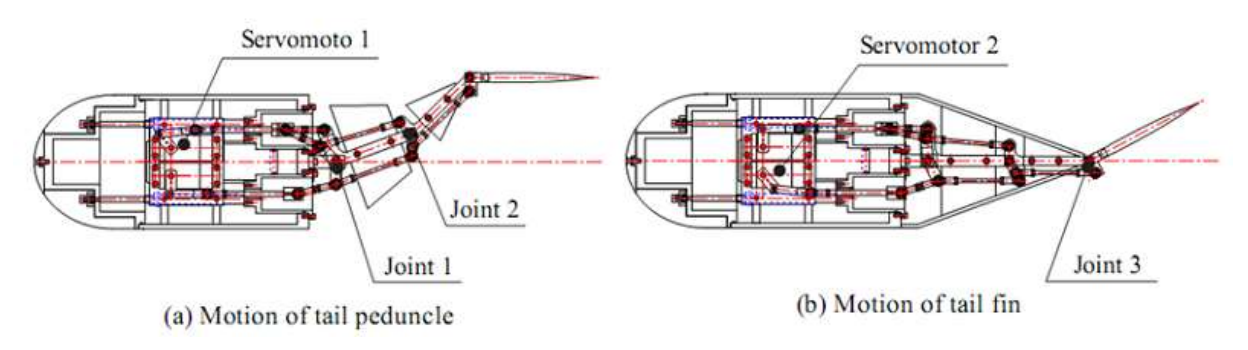

Figura 1.8 – RoboPike, Japan 1999

La figura 1.9 mostra il prototipo realizzato a cavallo degli anni a cavallo tra il 2004 ed il 2007 presso l'Università di Pechino. Nuotatore *Thunniforme* come molti suoi predecessori, utilizza un meccanismo seriale per generare l'onda propulsiva che attraversa la coda del robot; questa è composta da quattro segmenti azionati da altrettanti servomotori elettrici installati in corrispondenza degli assi delle varie coppie lungo la catena cinematica, come nei robot antropomorfi. Questo modello è stato la piattaforma sperimentale su cui è stato sviluppato uno dei metodi di ottimizzazione delle lunghezze dei segmenti, nelle code seriali dei robot biomorfi; su questo argomento si tornerà nel capitolo due.

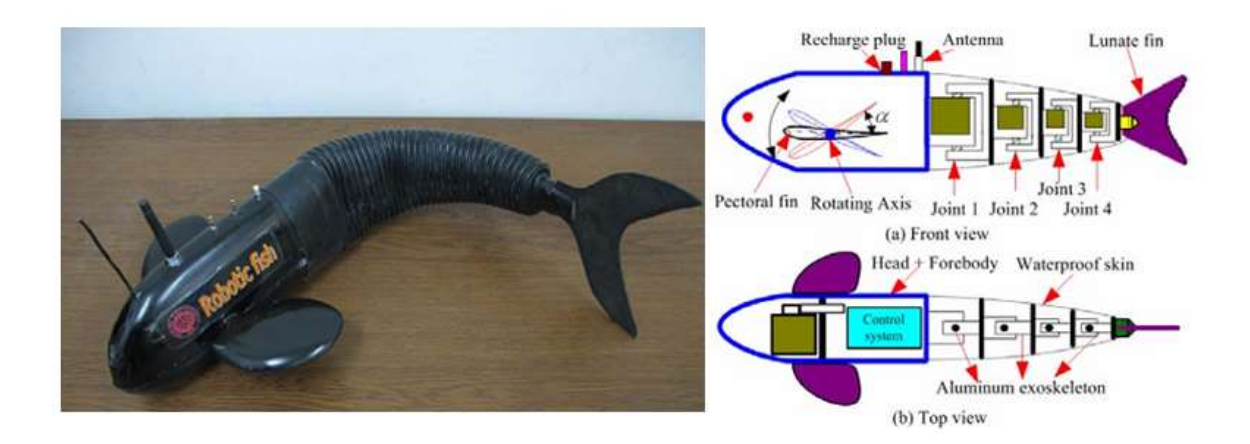

#### Figura 1.9 – Università di Pechino, 2004-2007

Il nuotatore *Thunnifome* realizzato nel 2008 presso l'Università di Victoria, Canada, e mostrato in figura 1.10, è stato il primo robot biomorfo con coda allagata: i servomotori per l'attuazione dei segmenti della catena cinematica sono infatti installati all'interno di compartimenti in alluminio, a tenuta stagna. Negli anni precedenti, lo stesso istituto aveva prodotto un prototipo di coda attuata da muscoli realizzati con materiali a memoria di forma, SMA, una soluzione proposta anche presso l'Università di Texas A&M, USA. Tuttavia, le prestazioni ottenute con questo sistema non sono state soddisfacenti, in particolare dal punto di vista del consumo energetico e dell'efficienza propulsiva, ragion per cui si è deciso di passare all'architettura di tipo "seriale" del modello precedentemente descritto.

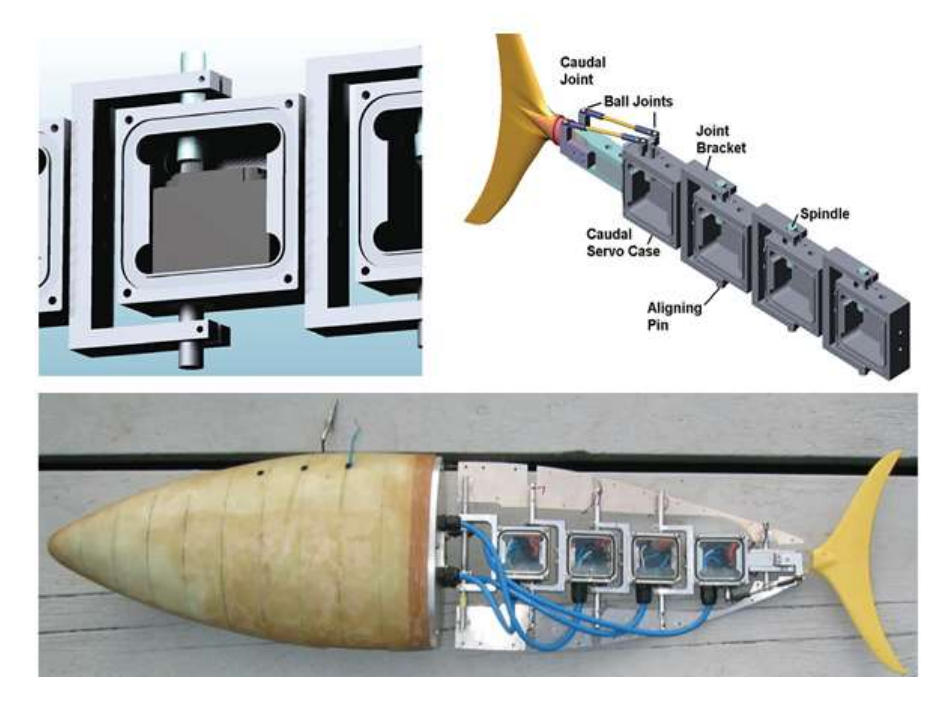

#### Figura 1.10 – Università di Victoria, 2008

Il celebre robot biomorfo prodotto dall'Università dell'Essex, UK, tra il 2006 e il 2010, ed esposto presso l'acquario di Londra, è un nuotatore *Carangiforme* dotato di coda "seriale" a quattro segmenti per la generazione dell'onda propulsiva di Lighthill. Il modello di nona generazione, G9, mostrato nella figura 1.11, è in grado di immergersi spostando la posizione del proprio baricentro, in particolare delle batterie interne, come un AUV. E' dotato inoltre di un compartimento allagabile per il controllo della buoyancy.

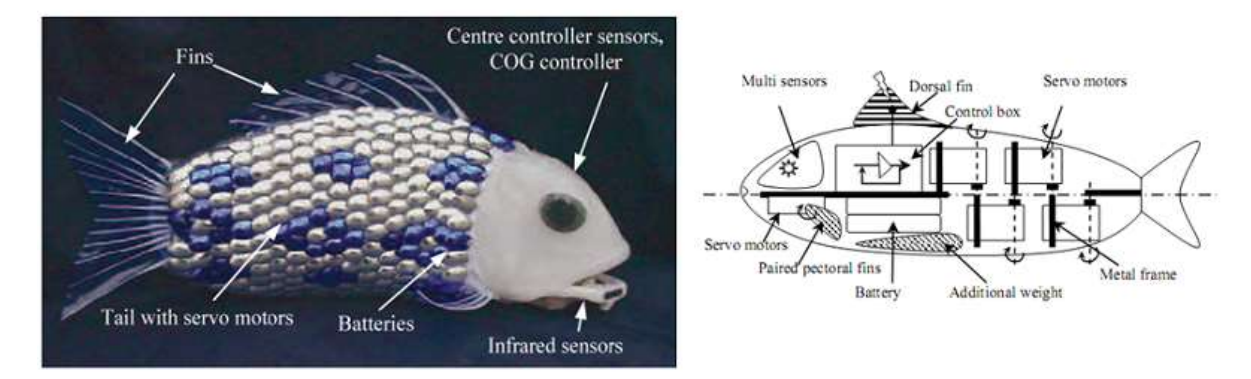

Figura 1.11 – G9, Università dell'Essex, 2010

Altrettanto celebre è il nuotatore *Carangiforme* KOI, realizzato nel 2012 presso l'Unversità del Giappone e mostrato in figura 1.12; la forma esteriore replica quella della nota carpa giapponese.

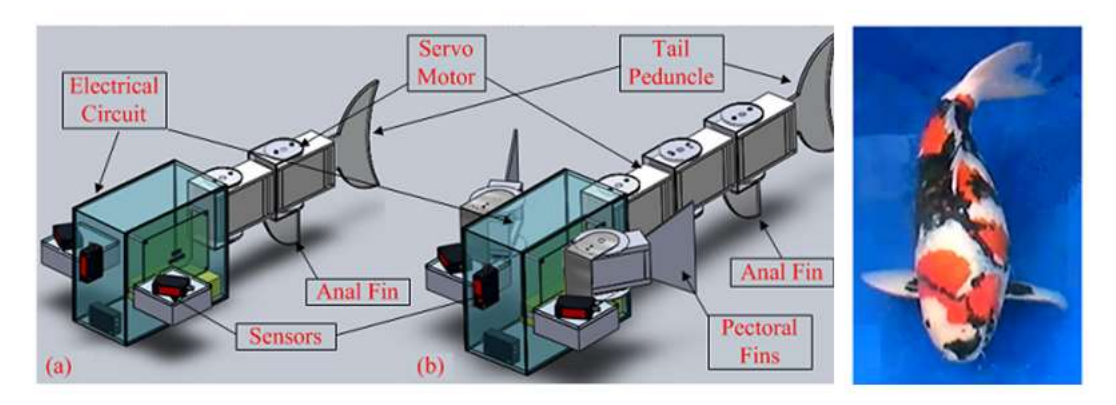

Figura 1.12 - KOI

### <span id="page-9-0"></span>**1.3 Modellazione 3D**

Disegnare il prototipo virtuale su un apposito elaboratore è di fondamentale importanza. In ambito CAD (computer aided design), un modello solido è infatti una descrizione non ambigua, rappresentabile su elaboratore, di un oggetto fisico. Il modello, pur essendo parziale poiché si basa su una semplificazione della realtà, deve però esibire un comportamento (relativamente al contesto scelto) il più possibile simile a quello di un solido reale.

La disponibilità di modelli matematici di solidi reali non è solamente in grado di supportare operazioni relative ad aspetti geometrici ma rendono immediata anche l'analisi di varie proprietà fisiche come il volume, la massa, il baricentro, i momenti principali di inerzia ed altre informazioni.

Esistono vari sistemi CAD con i quali è possibile creare il modello e modificarlo molteplici volte (come è successo nella creazione della trasmissione).

Il modello definito come prototipo virtuale su un apposito elaboratore è di fondamentale importanza. In ambito CAD (computer aided design), un modello solido è infatti una descrizione non ambigua, rappresentabile su elaboratore, di un oggetto fisico. Il modello, pur essendo parziale poiché si basa su una semplificazione della realtà, deve però esibire un comportamento (relativamente al contesto scelto) il più possibile simile a quello di un solido reale.

Il modello creato viene usato per eseguire verifiche, analisi o simulazioni come ad esempio verifiche di montabilità o analisi cinematiche, analisi strutturali (FEM/FEA), analisi modale (FEM/FEA), di riempimento (CAE), o per la generazione del percorso automatico di utensili (CAM). In questo caso il modello CAD è stato utile per molte delle analisi appena citate ma anche per la prototipazione rapida dello stesso mediante tecnica SLA

Il software utilizzato per questo progetto è CATIA V5 (Computer Aided Three dimensional Interactive Application), sviluppato dalla azienda francese Dassault Systèmes, è il più usato nell'ambito dell'industria tecnica ingegneristica, specialmente nei settori automobilistici e aerospaziali. La scelta di questo software non è avvenuta solo per ragioni di popolarità, ma anche poiché CATIA è in grado di supportare numerosi stadi della vita del prodotto, dalla creazione, al design, alla produzione, all'analisi.

CATIA V5 è un sistema altamente scalabile pertanto può essere corredato di altre applicazioni o moduli comprendenti tutti gli strumenti normalmente disponibili per questa fascia di sistemi PLM come, ad esempio, piattaforme PDM (tra le quali si ricordano Enovia e Smarteam), ambienti CAE per l'analisi agli elementi finiti, routine CAM per la definizione e il calcolo dei percorsi utensile, ecc.

CATIA è inoltre un software ampiamente utilizzato in molti rami dell'ingegneria tra cui quello dedicato al settore aerospaziale, automobilistico, navale, e molti altri.

Nel nostro lavoro ha ricoperto un ruolo fondamentale nella modifica dei vari moduli del modello biomarino per modificarne le dimensioni e per realizzare il doppio giunto cardanico, che come vedremo è composto da varie parti.

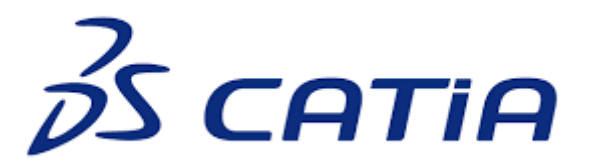

Figura 1.13 - CATIA

Catia è inoltre un modellatore ibrido, ovvero la rappresentazione solida e quella a superfici possono convivere, dando vita ad un unico modello. Ciò semplifica le operazioni necessarie in varie attività come ad esempio quella di ingegnerizzazione delle forme, inoltre l'user ha a disposizione sia comande per la modellazione di superfici, sia comandi per la modellazione di solidi.

### <span id="page-10-0"></span>**1.4 Sviluppo di prototipi virtuali**

ADAMS (acronimo di Automated Dynamic Analysis of Mechanical Systems ) è un software di simulazione dinamica multicorpo dotato di soltratori numerici Fortran e C ++ .

ADAMS è stato originariamente sviluppato da Mechanical Dynamics Incorporation, che è stato poi acquisito da MSC Software Corporation. Adams è stato dimostrato molto essenziale per VPD (Virtual Prototype Development) riducendo i tempi di commercializzazione e i costi di sviluppo del prodotto.

ADAMS contiene al suo interno vari pacchetti che consentono di effettuare svariate prove meccaniche virtuali di simulazione, che possono servire ad esempio a compiere un analisi sulle vibrazioni, sulle forze o sulla cinematica di un modello.

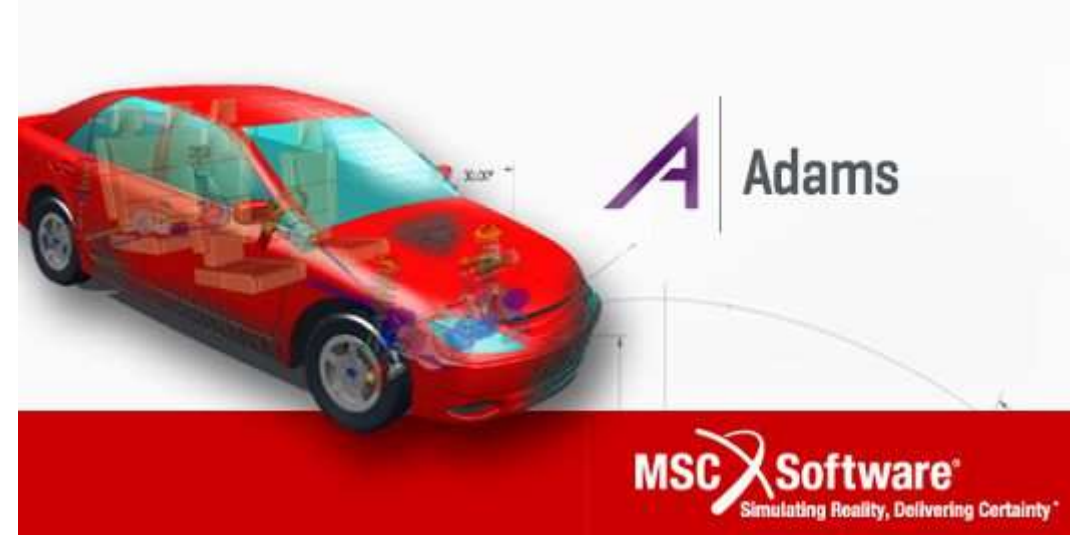

Figura 1.14 - ADAMS

Quelle che si è voluto mettere in mostra nel nostro modello la funzionalità del modello dal punto di vista cinematico e successivamente svolgere una simulazione per compiere una analisi cinematica inverna.

Per compiere queste simulazioni abbiamo utilizzato il pacchetto VIEW tra i vari messi a disposizione da ADAMS.

### <span id="page-12-1"></span><span id="page-12-0"></span>2 .STATO DEL PROGETTO

## 2.1 Caratterizzazione del singolo propulsore biomimetico

Siamo partiti da un progetto che presentava già una trasmissione meccanico flapper biomimetica, la quale opera secondo un moto thunniforme, poiché è quello con efficienza migliore. L'efficienza in questo ambito è di notevole importanza in quanto il campo di applicazione sperato di questo progetto sono i robot sottomarini, i quali vengono controllati da lontano in modalità wireless: maggiore efficienza di trasmissione si traduce in maggiore autonomia da parte del sottomarino. La realizzazione della trasmissione meccanica di moto thunniforme presente era quella illustrata nel prototipo in figura 2.1.

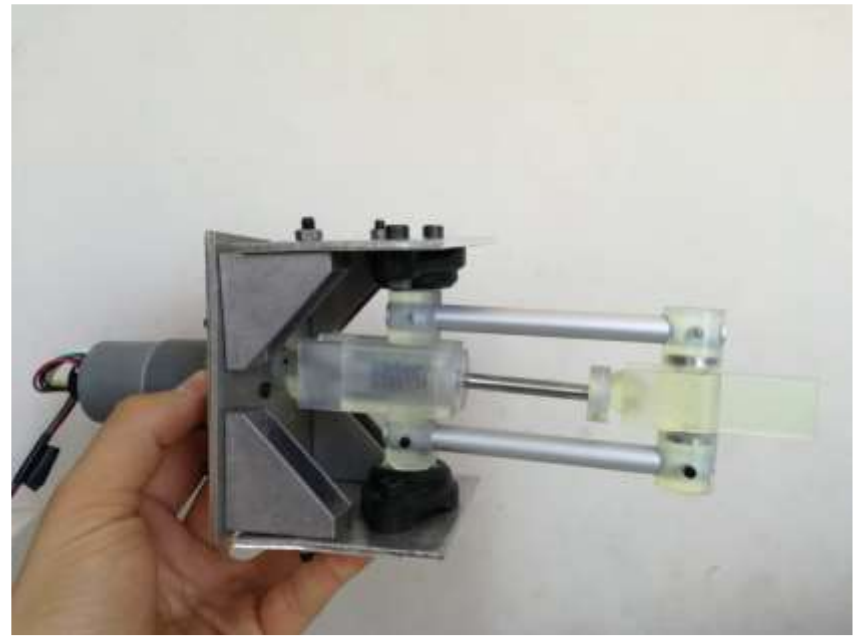

Figura: 2.1

Possiamo notare un meccanismo capace di trasferire non solo moto rotatorio ma anche traslatorio. In particolare vediamo che una sfera si comporta da camma su due flange, e nel ruotare l'albero motore, la sfera trasla, poiché il suo centro non passa per la direttrice dell'albero. In questo modo le flange e con esse tutto il resto del meccanismo si muovono con velocità costante di moto oscillatorio armonico. Questo meccanismo è stato progettato al fine di poter modificare facilmente l'ampiezza delle oscillazioni senza dover modificare tutta la trasmissione.

Le caratteristiche fondamentali che deve avere la nostra trasmissione sono:

deve essere di dimensioni ridotte

- deve essere rigida e resistente
- deve essere a più snodi
- ogni telaio deve sorreggere quello immediatamente successivo
- deve essere facile il montaggio dei cuscinetti

### <span id="page-13-0"></span>**2.2 Caratterizzazione propulsore biomimetico con n-snodi**

La possibilità di sfruttare le prestazioni propulsive superiori della locomozione thunniforme ha condotto a migliorare il meccanismo di trasmissione progettato per una lamina oscillante, al fine di generare una rototraslazione armonica. La soluzione è quella di ottenere come layout un meccanismo seriale, come mostrato nella Figura 2.2.

Nel nostro prototipo virtuale avremo 3 moduli snodabili collegati tra loro.

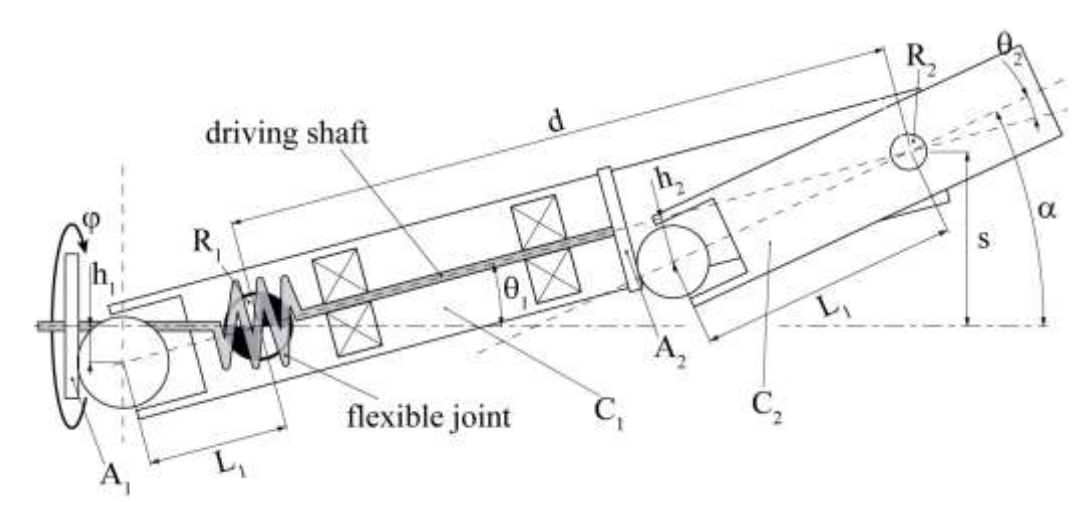

Figura:2.2

In particolare viene mostrata la posizione di massima apertura angolare, e come output si ha esattamente:  $\alpha = \theta_1 + \theta_2$ 

Si può notare che questo valore è funzione di  $\lambda_1$ ,  $\lambda_2$ ,  $\delta$ , e ovviamente della rotazione  $\psi$  dell'albero motore:

$$
tan\vartheta_1 = \frac{h_1}{L_1}cos(\varphi) \rightarrow \vartheta_1 \approx \lambda_1 cos(\varphi)
$$

$$
tan\vartheta_2 = \frac{h_2}{L_2}cos(\varphi + \delta) \rightarrow \vartheta_2 \approx \lambda_2 cos(\varphi + \delta)
$$

Dove si definisce  $\lambda$ 1 come il rapporto tra  $h1$  e  $l1$ , ovvero come la tangente del massimo disallineamento angolare ammesso dal giunto flessibile, in questo caso pari a 7 gradi.

L'equazione di partenza che mostra il valore dell'output può essere anche scritta considerando la variabile s:

$$
\alpha = \theta \mathbf{1} + \theta \mathbf{2} s = d \sin(\theta \mathbf{1}) \approx d \lambda \mathbf{1} \cos(\varphi)
$$

Risolta si ottengono solo variabili di costruzione:

$$
d = s0\lambda 1 \tan \delta = \alpha 0 \sin \Delta \alpha 0 \cos \Delta - \lambda 1 \lambda 22 = \alpha 02 + \lambda 12 - 2 \alpha 0 \lambda 1 \cos \Delta
$$

A questo punto possiamo generalizzare il sistema proposto ad n+1 membri di lunghezza d, dove n è il numero di giunti flessibili con disallineamento massimo λ. Quindi si ottiene:

$$
\alpha = \theta_1 + \dots + \theta_n + \theta_{n+1}
$$

$$
s_0 = \lambda dn(n+1)2
$$

$$
\tan \delta = \alpha_0 \sin \Delta \alpha_0 \cos \Delta - n\lambda_1 \lambda_n + 12 = \alpha_{02} + (n\lambda)2 - 2n\alpha 0 \lambda \cos \Delta
$$

Come si nota, all'aumentare di n, l'ampiezza di traslazione  $s0$  cresce rapidamente:  $(n)2$ , però contemporaneamente l'errore commesso nelle espressioni relative a s e α aumentano a loro volta, infatti: per n=4 si commette un errore massimo del 10% tra le espressioni esatta e approssimata di s, tuttavia questo si concentra solo in piccole regioni nell'intorno dei punti in cui si ha un'inversione del moto. È per questo che l'approssimazione è ancora accettabile.

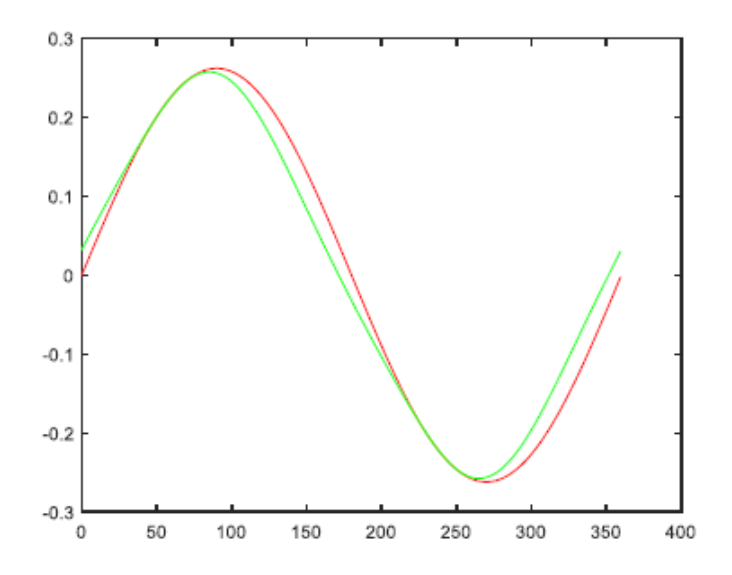

Figura: 2.3

Dove osserviamo dal plot in figura 2.3, una curva rossa che rappresenta la curva esatta di  $\alpha$  mentre quella in verde è la curva approssimata.

Ad ogni modo bisogna anche considerare l'errore α che, distribuito su tutta la curva è dell'ordine del 15%, causando così la perdita della condizione di sfasamento costante tra le componenti traslatorie e rotatorie del moto del cedente.

Per n=3 invece sia l'errore su s che quello su alfa assumono valori più accettabili e le curve di traslazione e rotazione tornano ad essere perfettamente sfasate, come possiamo osservare dal plot in figura 2.4

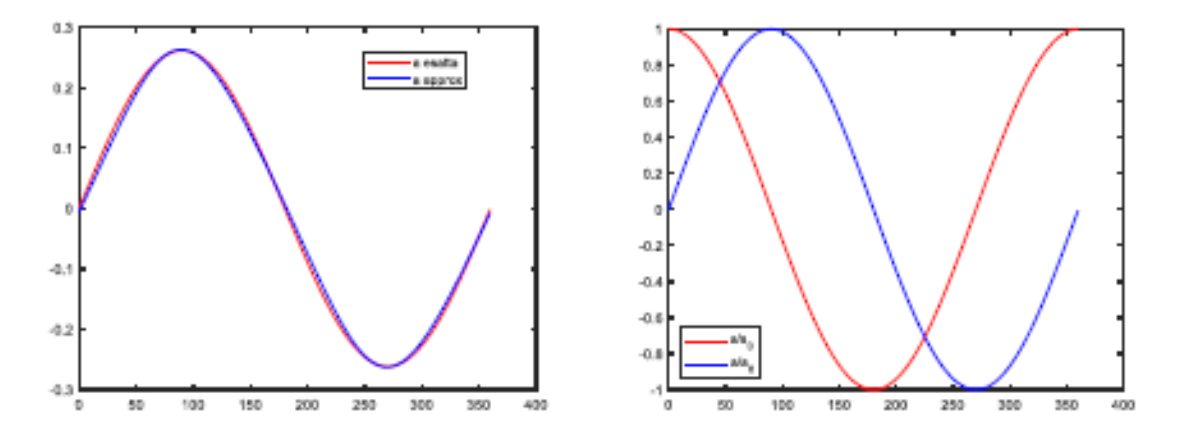

Figura: 2.4

#### <span id="page-15-0"></span>**2.3 Giunto HUCO e albero motore**

Nel progetto di partenza vediamo che viene scelto un particolare tipo di giunto, chiamato giunto HUCO, questo giunto nel nostro prototipo collega l'albero che si trova a monte con quello che si trova a valle di ogni singolo modulo. La scelta di questo giunto è giustificata dal fatto che si desideravano determinate caratteristiche fondamentali per avere una trasmissione efficiente e funzionale e sono quelle di garantire l'omocineticità nella trasmissione del moto ed avere dimensioni contenute in modo da inserirsi senza problemi all'interno della nostra trasmissione.

Dai cataloghi di RS-online il giunto più adatto per questa trasmissione è il giunto Huco, ammette un disallineamento massimo di 7 gradi ed è quello scelto per questa trasmissione.

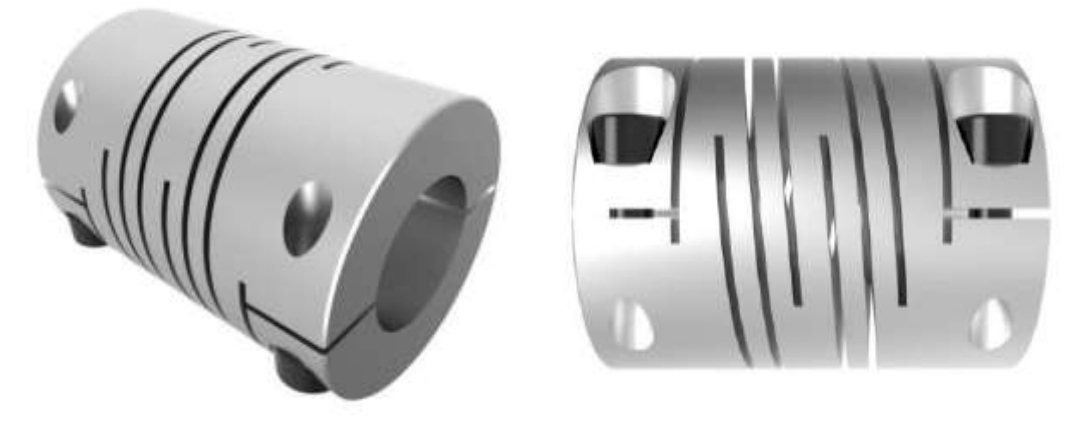

Figura 2.5

L'albero motore è composto da più parti ripetute in serie per garantire il movimento snodato. A causa dell'ovvio disallineamento dei vari assi ogni albero è connesso all'altro dal giunto Huco precedentemente mostrato. Nel disegnare l'albero motore si è tenuto conto del seguente rapporto: sia h la distanza tra il centro della sfera e l'asse dell'albero motore, L la distanza proiettata sull'albero tra il centro della sfera e l'asse di rotazione immediatamente successivo, il rapporto h/L deve rispettare la seguente funzione puramente sinusoidale:

$$
h/L = \tan \theta 0 \ll 1
$$

Infine, le dimensioni della sfera dovevano essere tali da inglobare totalmente l'albero motore per motivi di interferenza.

Si è scelta una sfera di raggio 10 mm e h pari a 2,5 mm e L=31 mm, dimensioni che non rispettano soltanto le due condizioni appena dette ma anche il dimensionamento iniziale di tutta la trasmissione. In CATIA l'albero motore finito è il seguente:

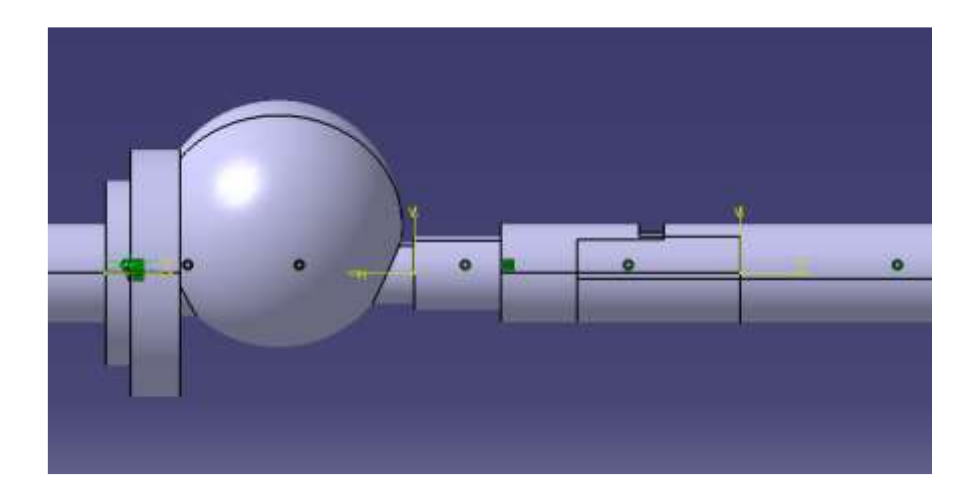

Figura 2.6

### <span id="page-17-0"></span>**2.4 Modello CAD ad inizio progetto**

Il modello CAD che mi veniva presentato ad inizio progetto, vedeva un telaio in stile carter, il quale presentava la possibilità di essere aperto in 2 parti identiche se smontato, in modo da poter inserire al proprio interno ogni elemento funzionale necessario ovvero: due alloggiamenti per cuscinetti rinforzati, lo spazio richiesto per il giunto flessibile e ovviamente l'albero motore all'interno composto da due parti. Di seguito nella figura 2.7 viene mostrata la sezione del telaio, apribile orizzontalmente in modo da lasciare intatti i supporti.

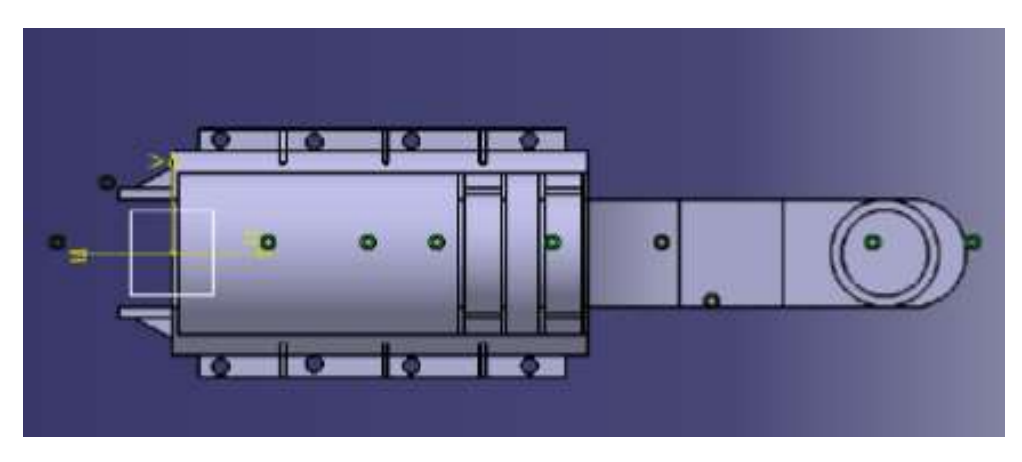

Figura 2.7

Infatti, un simile telaio non è stato realizzato solo per garantire un solido alloggiamento per i cuscinetti, ma anche per reggere le braccia che fanno da sostengo al prossimo telaio. Questi sostegni presentano all'estremità gli alloggiamenti per i due cuscinetti che garantiscono il moto armonico al telaio immediatamente successivo. I sostegni dovevano reggere non solo il peso del "carter" successivo ma anche di tutti quelli successivi (se presenti) e della pinna. È per questo che sono stati disegnati massicci (anche se il fatto che tutta la trasmissione è immersa in acqua aiuta ad alleggerire il peso).Il telaio "carter" realizzato è quello che vediamo in figura 2.8.

Dove si possono notare le varie nervature atte a rendere le flange più resistenti e per rinforzare le due piastrine che tengono attaccate le due parti del telaio: quella inferiore e quella superiore. L'ingegnerizzazione del pezzo presenta dei raccordi che rendono più solidi i sostegni e infine un alleggerimento degli stessi.

Il telaio così disegnato può essere ripetuto n-volte come mostrato in figura 2.9

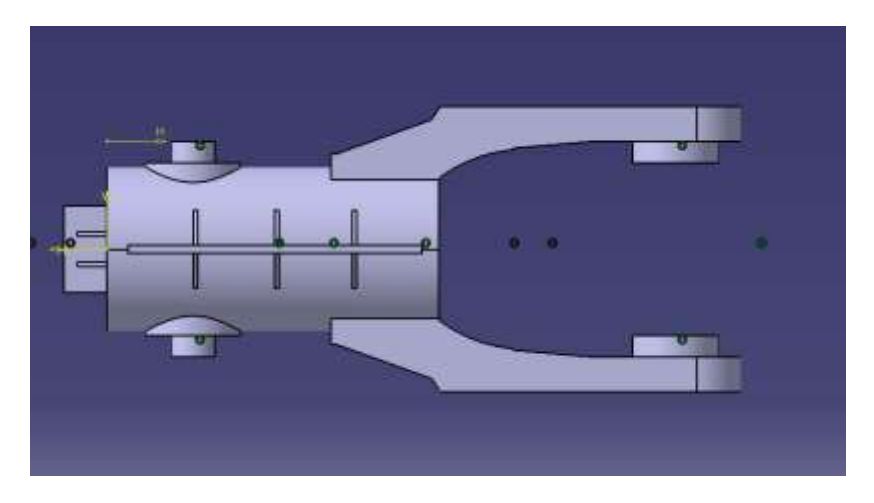

Figura 2.8

Il telaio così disegnato può essere ripetuto n-volte come mostrato in figura 2.9

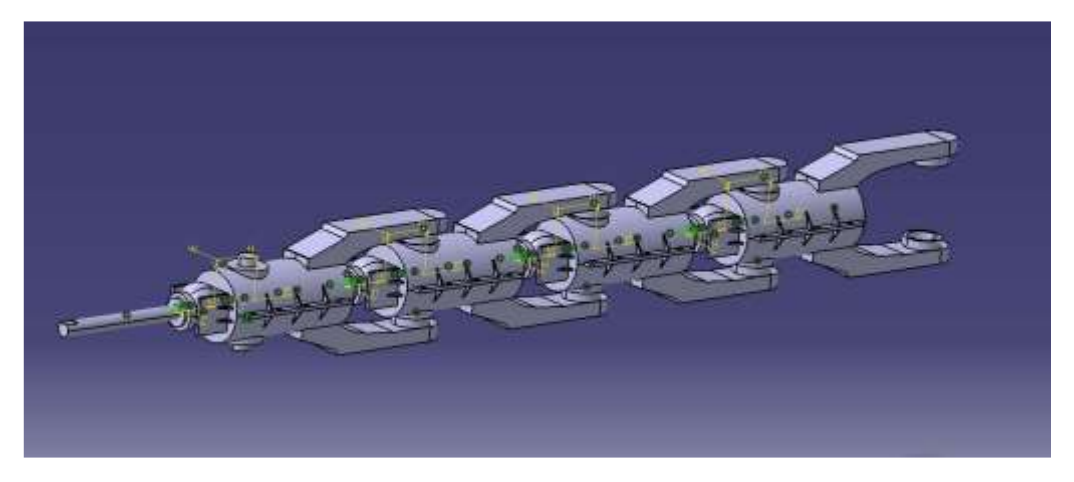

Figura 2.9

Ogni snodo aumenta l'ampiezza dell'angolo di torsione della pinna che è stata installata ovviamente alla fine, ma non presente nella figura 2.9.

### <span id="page-18-0"></span>**2.5 Simulazione del moto thunniforme**

Ciò che si vuole ottenere è la massima efficienza energetica nella propulsione biomarina, come spiegato nel primo capitolo 1. È per questo che si è deciso di migliorare la progettazione del pesce robotico passando dalla locomozione ostraciforme a quella thunniforme. Infatti, l'efficienza propulsiva della locomozione ostraciforme è troppo bassa. Nella locomozione thunniforme, la pinna caudale rigida esegue una combinazione di moti di beccheggio e di sollevamento, tracciando un percorso ondulato mentre il pesce avanza per regolare l'angolo di attacco della pinna rispetto alla sua pista e quindi evitare separazioni di flusso per ottenere la massima spinta durante tutto il ciclo di battuta. La traiettoria e l'orientamento della pinna, da un punto di vista cinematico, può essere descritto come una rototraslazione. Sia le componenti rotatorie sia

quelle traslatorie del movimento risultante seguono leggi armoniche che condividono la stessa frequenza e sono caratterizzate da una differenza di fase costante tra di loro. Come visto precedentemente, il progetto presenta un meccanismo di trasmissione che converte la rotazione continua, a velocità angolare costante, di un singolo azionamento nella rotazione-traslazione armonica dell'uscita del sistema, cioè il propulsore del robot, a forma di una pinna caudale. La differenza di fase tra le leggi del moto sinusoidale rotativo e traslatorio viene mantenuta costante da un vincolo cinematico. Questo vincolo cinematico, chiamato general costraint, viene impostato tramite equazioni matematiche nel software Adams View, presentato nel capitolo 1. Inoltre, il valore di fase indicato può essere impostato correttamente mediante una regolazione off-line, al fine di testare le prestazioni del propulsore thunniforme in diverse configurazioni cinematiche e quindi misurare l'efficienza massima. Analizzando un meccanismo seriale a Ngiunti azionato da un unico servomotore, l'inerzia e l'ingombro sono ridotti perché l'attuatore di trasmissione è installato sul telaio del robot, mentre i problemi di impermeabilità sono minimi perché un singolo motore deve essere sigillato.

Di seguito viene mostrata l'analisi numerica eseguita su una lamina rototraslante, che sarà denominata "il flapper". I risultati della fluidodinamica computazionale hanno permesso di identificare la relazione tra i coefficienti cinematici che caratterizzano il movimento di un foglio di sbattimento e le corrispondenti prestazioni propulsive.

La legge sul movimento della lamina può essere descritta dalla seguente espressione:

 $s(t) = s0cos(2\pi ft)$  $\alpha(t) = \alpha 0 \cos(2 \pi f t + \Delta)$ 

dove l'angolo α quantifica la rotazione della lamina mentre s è la sua traslazione; quindi,  $\alpha$ 0 e s0 sono le ampiezze delle funzioni armoniche, f è la loro frequenza comune e Δ è la differenza di fase tra i due componenti del movimento mostrato nella figura 2.10 .

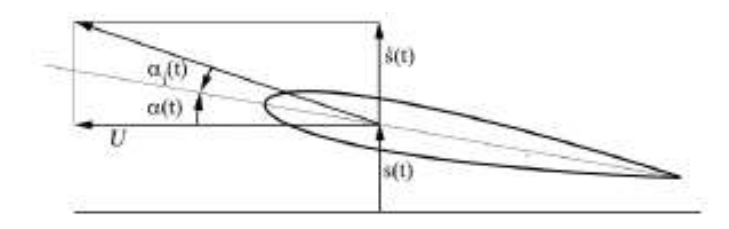

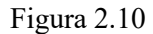

Quando si tratta di locomozione ostraciforme, la legge sul movimento del propulsore dipende da due soli parametri: ampiezza e frequenza dell'oscillazione. Pertanto, un'indagine numerica sulle prestazioni propulsive di un propulsore ostraciforme richiede un numero limitato di simulazioni in cui i parametri sopra menzionati variano di un intervallo prescritto. Nella locomozione thunniforme, la cinematica flapper dipende da quattro parametri: rotazione e ampiezza della traslazione, frequenza e differenza di fase delle funzioni armoniche associate. Un quinto parametro è la posizione della traccia dell'asse di rotazione lungo la corda del foglio. Pertanto, sono necessarie molte analisi numeriche per studiare l'importanza relativa delle quantità sopra menzionate sulle prestazioni propulsive delle flapper. La prima serie di simulazioni numeriche ha riguardato l'influenza del numero di Reynolds sulle prestazioni propulsive della flapper. Il suddetto parametro adimensionale è stato variato tra 6 · 10<sup>4</sup> e 6 · 10<sup>5</sup>, che coincide con l'intervallo di nuoto di un pesce robotico di piccole o medie dimensioni. La tabella che segue riassume i valori dei parametri nella prima serie di analisi numerica e i loro risultati: l'efficienza propulsiva prevista e il coefficiente di spinta in funzione del numero di Reynolds.

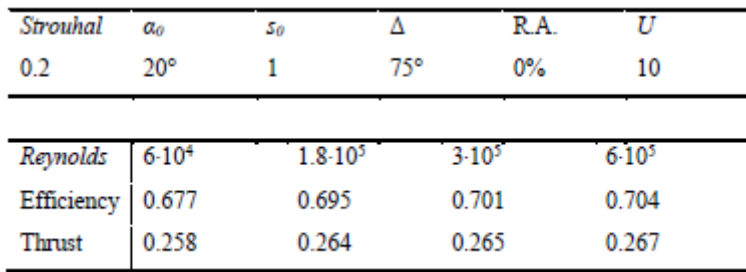

Dove i parametri geometrici e cinematici sono espressi in una forma adimensionale, il che significa che sono stati divisi per la lunghezza della corda della pinna. Ad esempio, un valore unitario di  $s_0$  significa che l'ampiezza della traslazione è uguale alla corda della pinna. Allo stesso modo, la posizione dell'asse di rotazione lungo la corda è espressa come la distanza dal bordo anteriore della traccia dell'asse di rotazione, diviso per la lunghezza della corda. Infine, la velocità di Freestream U è uguale al numero dichiarato di lunghezza della corda per unità di tempo.

Si può notare che sia l'efficienza che il coefficiente di spinta dipendono debolmente dal valore del numero di Reynolds. In altre parole, le previsioni numeriche hanno confermato che, oltre al Re critico per una lamina flapper, il flusso attorno all'aletta mobile diventa turbolento e le forze propulsive generate dalla lamina oscillante si stabilizzano vicino ai valori di regime. Tuttavia, si osserva una leggera tendenza crescente sia per la spinta che per l'efficienza, all'aumentare del numero di Reynolds. La seconda serie di analisi numeriche riguardano la sensibilità dell'efficienza propulsiva e il coefficiente di spinta dall'ampiezza di rotazione  $\alpha_0$ . Qui, il numero di Reynolds è stato impostato costante a 3 ⋅ 10<sup>5</sup> per ottenere un flusso turbolento completamente sviluppato; allo stesso modo, tutti gli altri parametri sono stati mantenuti costanti. Particolare attenzione è stata riservata al numero di Strouhal: poiché lo spostamento del bordo posteriore della pinna cresce con l'ampiezza della rotazione, la frequenza f deve essere ridotta al fine di mantenere St costante.

Dove sappiamo che il numero di Strouhal è un valore adimensionale definito come segue:

$$
St = \frac{fA}{U} = \frac{f}{U} 2B \sin \theta 0
$$

Il grafico sotto riportato mostra che l'ampiezza di rotazione ottimale è compresa tra 18 e 19 gradi, almeno per quanto riguarda l'efficienza propulsiva.

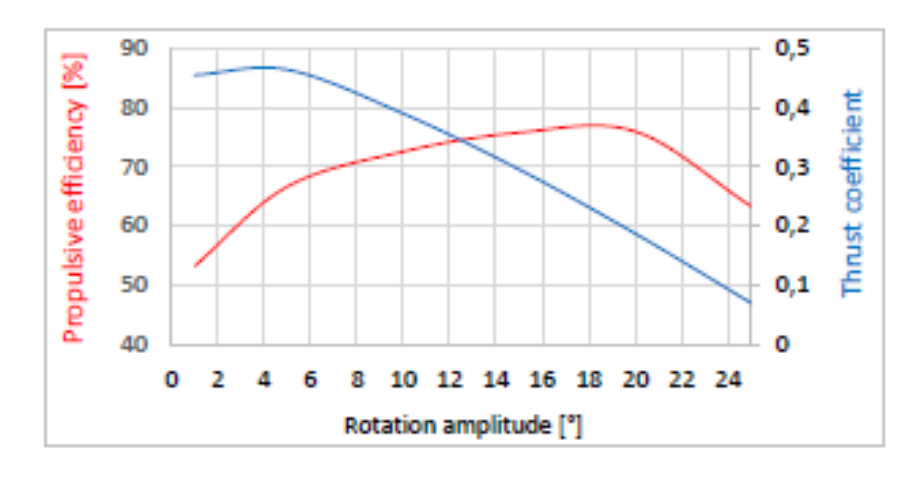

Figura 2.11

La terza serie di simulazioni numeriche ha riguardato la sensibilità dell'efficienza e il coefficiente di spinta dal numero di Strouhal, a quattro diversi valori dell'ampiezza di traslazione  $s_0$ . Di seguito osserviamo il risultato grafico:

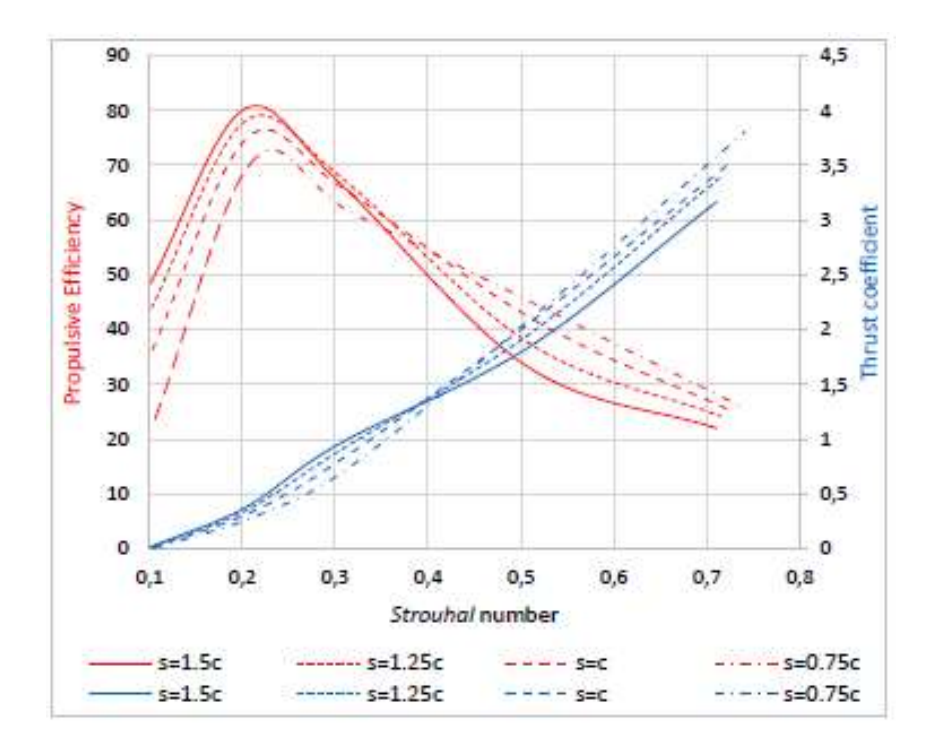

Figura 2.12

Risulta chiaro che maggiore è il valores<sub>0</sub>, maggiore è l'efficienza, almeno quando St è inferiore a circa 0,35. Una possibile spiegazione di questo comportamento può essere formulata calcolando l'angolo di attacco istantaneo α in termini dei parametri cinematici.

$$
\alpha i(t) = \alpha(t) - \tan - 1(\dot{s}(t)U)
$$

Da analisi precedenti è stato osservato che l'efficienza propulsiva di un propulsore ostraciforme è massima quando l'angolo di attacco è sufficientemente piccolo da impedire la separazione del flusso che si verifica vicino al bordo d'attacco della pinna. Superato il valore ottimale di St, la frequenza dell'oscillazione diventa troppo elevata perché il flusso rimanga attaccato all'aletta mobile: in questo momento avviene la separazione, che fa sì che la forza di spinta aumenti più lentamente del componente laterale, con conseguente riduzione dell'efficienza. Un comportamento simile può essere osservato nella locomozione thunniforme. Tuttavia, quando St sale, il termine contenente la derivata della componente di sollevamento s, che è proporzionale alla frequenza di oscillazione, moltiplicato per l'ampiezza della traslazione, aumenta a sua volta, fino a quando l'angolo di attacco risultante diventa così grande che si verifica la separazione, generando un'efficienza in calo nonostante la spinta è ancora in aumento. Questa tendenza spiegherebbe perché, oltre un certo valore di St, le curve corrispondenti ad un'ampiezza di traslazione più bassa (s0 =  $0.75$  o 1) hanno un'efficienza più elevata dell'altra (s0 = 1.25, 1.5).

La quarta serie di analisi CFD ha riguardato la sensibilità dell'efficienza propulsiva e il coefficiente di spinta dalla differenza di fase Δ tra le leggi di moto di rotazione e di traslazione della pinna. Tuttavia, il numero di Reynolds è stato impostato costante a 3 ∙ 105 per ottenere un flusso turbolento completamente sviluppato, mentre St è stato fissato vicino al valore ottimale; allo stesso modo, tutti gli altri parametri sono stati mantenuti costanti. La figura seguente mostra il risultato di queste analisi:

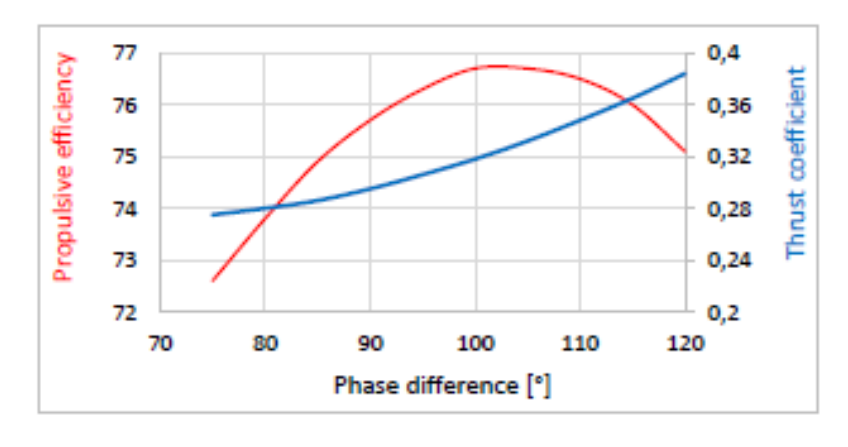

Figura 2.13

Ne risulta che il valore ottimale della differenza di fase appartiene all'intervallo [100-110 °] (diversamente da quanto letto in letteratura). Tuttavia, l'efficienza mostra un andamento piuttosto costante oltre Δ pari a 60 ° e prima di 140 °.

L'analisi numerica fino ad ora presentata ha fornito una visione approfondita delle prestazioni propulsive di una lamina oscillante. La superiorità della locomozione thunniforme rispetto alla modalità ostraciforme è evidente: oltre ai valori di massima efficienza, che è quasi dell'80% per una pinna rototraslante rispetto al 17% dell'oscillazione pura, anche la forza di spinta all'interno di un ciclo di oscillazione mostra risultati migliori.

Infatti, la forza propulsiva generata da un propulsore ostraciforme è parzialmente negativa all'interno di un ciclo di oscillazione. Al contrario, la curva corrispondente al moto thunniforme, che è mostrato nel prossimo grafico con tre valori di differenza della differenza di fase Δ, ha sempre valori positivi, ad eccezione di una parte della curva a  $\Delta = 75^{\circ}$ , che scompare per valori maggiori di differenza di fase.

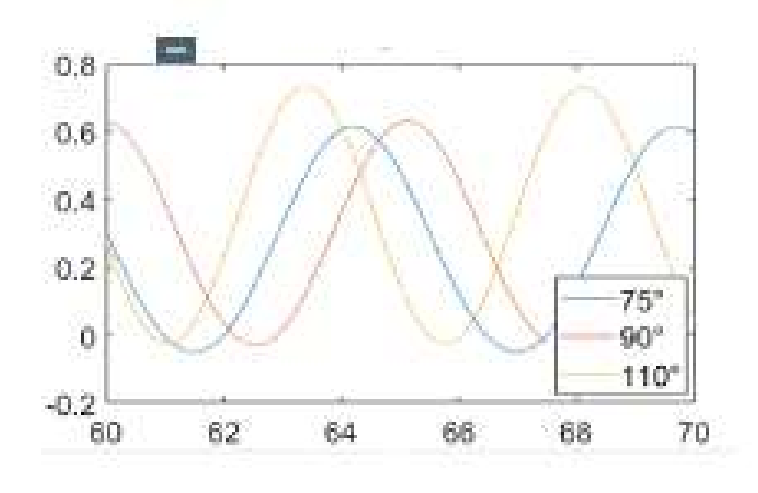

Figura 2.13

<span id="page-23-0"></span>In conclusione, le prestazioni propulsive in un moto thunniforme, risultano migliori rispetto alle altre, e quindi è giustificata la progettazione della trasmissione presente nel nostro robot biomarino. Un singolo motore installato sul telaio del robot aziona tutti i giunti disposti nei vari moduli, che fungono da collegamento tra l'albero a monte e valle. In altre parole, entrambi i dischi di guida A1 e A2 delle camme spaziali, in figura 2.2, sono collegati all'albero motore. In questo modo, sia A1 che A2 ruotano con la stessa velocità angolare costante. Tuttavia, per consentire all'albero motore di seguire il collegamento 2 durante la sua rotazione attorno al giunto HUCO (R1 in figura 2.2), l'albero stesso deve piegarsi attorno a R1 durante la rotazione. Ciò significa che l'albero deve essere flessibile in qualsiasi direzione contenuto nel suo piano di sezione e rigido nella direzione di torsione. Per soddisfare queste esigenze, l'albero motore è composto da due parti rigide collegate da un giunto flessibile in prossimità dello snodo R1. Infine, il disco di guida A2 viene fatto ruotare di una quantità nota δ attorno all'albero motore rispetto al disco di azionamento A1. Questo spostamento angolare viene impostato quando i sistemi di trasmissione sono assemblati ed è responsabile dello sfasamento tra i movimenti di traslazione e di rotazione della pinna.

## <span id="page-24-0"></span>3. MODELLAZIONE CINEMATICA

### **3.1 analisi di fattibilità**

Sono partito da un modello già sviluppato la cui particolarità principale risiede nella progettazione della trasmissione, trattata nel capitolo 2.

Gli obiettivi della mia tesi sono quelli di analizzare il modello di partenza attraverso un analisi di fattibilità, che mi consenta di inserire all'interno della sua trasmissione un doppio giunto cardanico, al fine di migliorarne l'efficienza meccanica, riducendo le perdite di energia che si verificano nell'unione tra i due alberi che vediamo nella figura 3.1. Resta di fondamentale importanza specificare che il giunto HUCO che veniva utilizzato in precedenza, era stato scelto per delle sue caratteristiche importanti, che sono:

- consentire flessibilità nel suo piano di sezione orizzontale
- rimanere rigido nella direzione di torsione, che avviene durante il moto
- essere di dimensioni tali da poter essere facilmente inserito nel modello

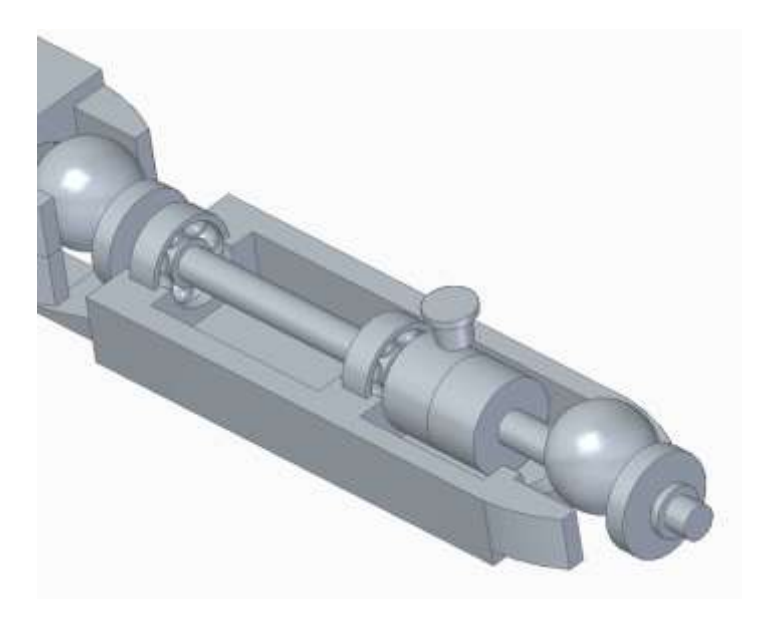

Figura 3.1

Nella figura 3.1 non vedimao direttamente montato un giunto HUCO, ma una sua riproduzione nel sistema di simulazione Adams View, dove fra i due monconi disegnati viene applicata una coppia rotoidale, per consentire la flessione sul piano di sezione orizzontale. Osserviamo però che il giunto HUCO durante la trasmissione del moto flessionale sul suo piano di sezione orizzontale, crea delle perdite di energia dovute alla deformabilità in campo elastico del giusto stesso. Questo fenomeno non è desiderato, perchè va a sottrarre energia che invece potrebbe essere utilizzata nel moto del pesce per cui di conseguenza viene

sottratta alla sua autonomia nel nuoto. L'idea per eliminare questa perdita e migliorare cosi l'efficienza del nuoto è quella di inserire un doppio giunto cardanico in sostituzione del giunto HUCO. Prima di far ciò ci tengo a precisare che per mantenere il moto thunniforme abbiamo bisogno di mantenere le caratteristiche del giunto HUCO. Una fra tutte che va analizzata è l'omocineticità.

Un giunto omocinetico è un qualunque dispositivo, scollegabile, di trasmissione del moto rotatorio tra due alberi (o altri elementi rotanti) che mantenga costante nel tempo, cioè indipendente dall'angolo di rotazione dell'albero, il rapporto di trasmissione.

$$
t = \frac{\omega_2}{\omega_1} = cost
$$

dove  $\omega_2$  e  $\omega_1$  sono, rispettivamente, la [velocita](https://it.wikipedia.org/wiki/Velocit%C3%A0_angolare) angolare in uscita e quella in ingresso. In pratica, la velocità angolare dei due alberi collegati risulta proporzionale secondo t istante per istante.

L'idea è stata quindi quella di trovare un giunto omocinetico, che durante la trasmissione del moto non immagazzinasse energia come il giunto HUCO. Abbiamo trovato queste condizioni in un doppio giunto cardanico. La scelta del doppio giunto cardanico viene dal fatto che il singolo giunto cardanico ha le caratteristiche di consentire flessibilità nel suo piano di sezione e rimanere rigido a torsione, ma non garantisce l'unione omocinetica tra i due albere da collegare. Un altro problema da affrontare è quello della geometria e dimensione presenti nell'attuale modello biomimetico, queste non ci consentono di creare un doppio giunto cardanico che sia delle dimensioni minime per avere 2 caratteristiche fondamentali:

- facilità di produzione, tramite stampa 3D
- possedere le proprietà meccaniche minime che gli consentano di resistere alla trasmissione di coppia dall'albero motore verso la pinna caudale

La prima variazione viene quindi apportata al modello in cui viene opportunamente allungato lo scavo che deve contenere il giunto, e con esso vengono spostati anche i cuscinetti.

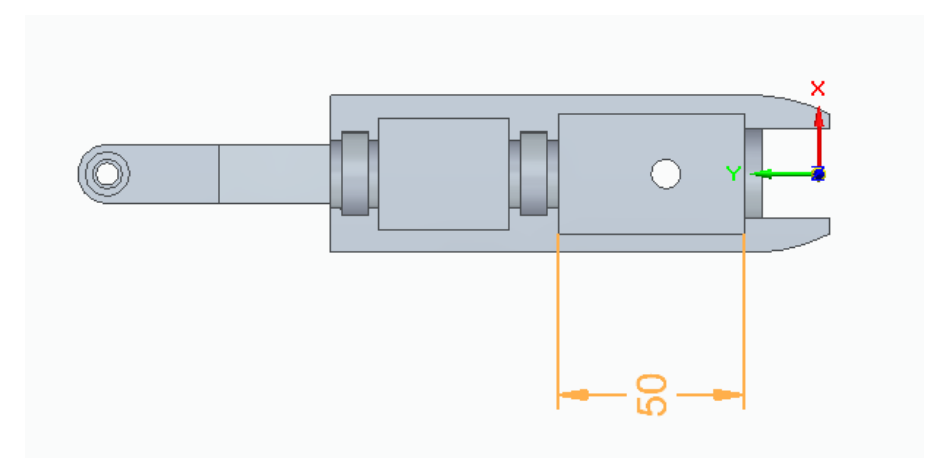

Figura 3.2

Ora abbiamo dei moduli, che sono completamente diversi, ho quindi dovuto riadattare i due alberi di trasmissione del moto, variandone la lunghezza ma non la funzione. Lo scavo effettuato come vediamo in figura 3.2 è di 50mm, in cui andremo ad inserire il nostro doppio giunto di cardano opportunamente progettato per essere montato nel modulo. Tutte le fasi di progettazione sono state sviluppate utilizzando software CAD (Computer Aided Design).

### <span id="page-26-0"></span>**3.2 Realizzazione e montaggio del doppio giunto cardanico**

Una volta terminata l'analisi di fattibilità, con esito positivo e create le giuste dimensioni affinché potessimo inserire il doppio giunto cardanico all'interno del modello mi sono impegnato alla progettazione dello stesso. Ho quindi realizzato attraverso i software CAD il doppio giunto cardanico, come vediamo in figura 3.3.

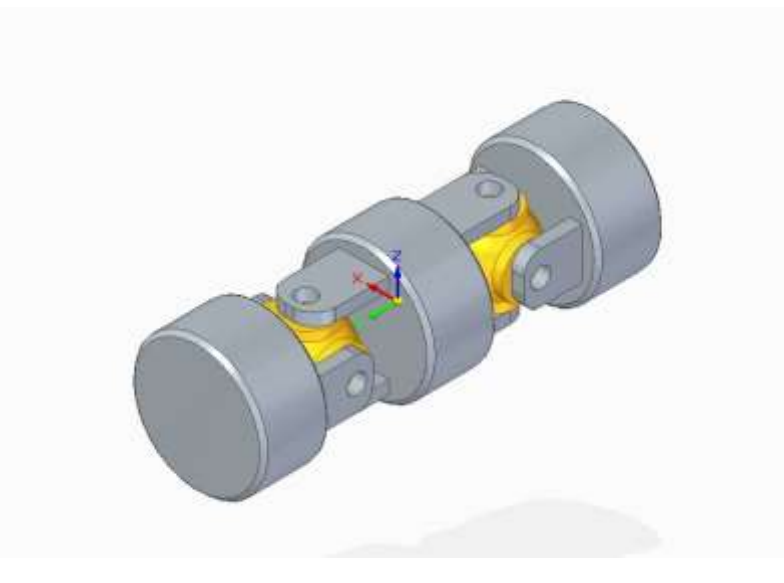

Figura 3.3

Per rendere poi più semplice il montaggio i Adams, i monconi laterali sono stati uniti direttamente all'albero di trasmissione, per non doverli quindi posizionare e vincolare in Adams. Questo doppio giunto cardanico realizzato può oggi essere facilmente stampabile e inseribile all'interno di un modello reale, grazie alle moderne tecniche di stampa 3D, che ci consentono di stampare con alta precisione anche su oggetti di piccole dimensioni, come in questo caso. Il giunto disegnato è stato poi importato in Adams, dove è stato di fondamentale importanza vincolarlo opportunamente al resto del modello, affinché questo potesse avere la giusta funzione cinematica. Per farlo ho dovuto prestare particolare attenzione in fase di importazione ai punti precisi in cui posizionare le varie parti del giunto. Per fare questo come vedremo più avanti bisogna fissare in Adams un corpo definito telaio, perfettamente coincidente con l'origine. Da qui poi sarà possibile prendendo le relative misure nel file CAD posizionare relativamente tutti gli altri componenti del modello, compreso il doppio giunto cardanico. Questo inoltre va vincolato con varie coppie rotoidali come vedremo successivamente.

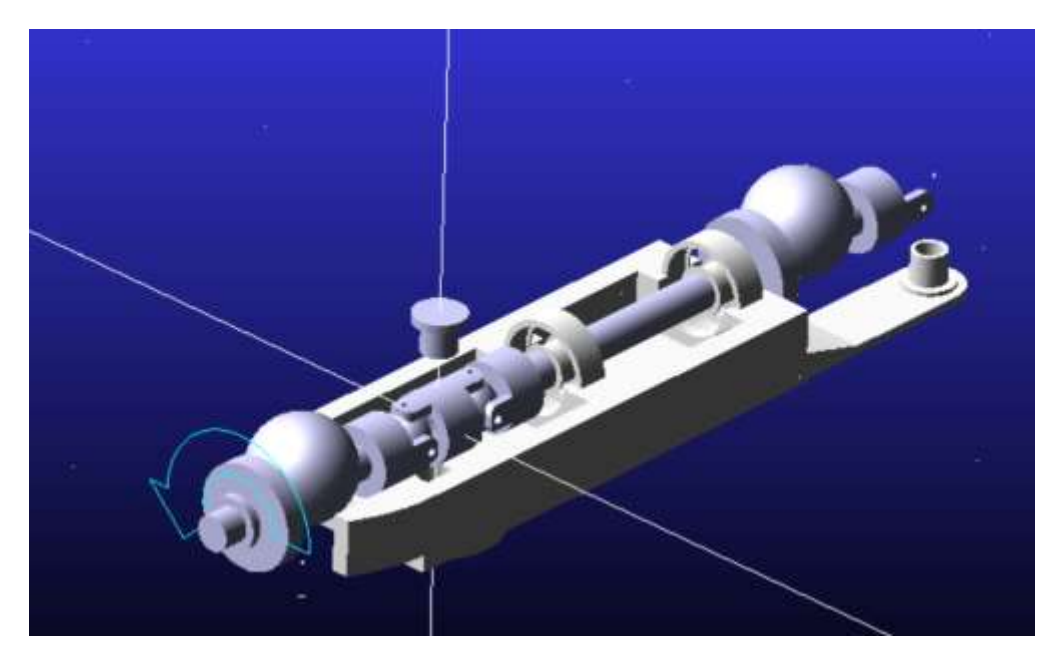

Figura 3.4

Nella figura 3.4 vediamo come è stato eseguito il montaggio in ambiente di lavoro Adams, dove non sono ancora stati montati tutti i moduli del modello biomimetico, ma solo il modulo\_1, nel quale però possiamo osservare che il telaio è posizionato perfettamente nel sistema di riferimento fisso di coordinate (0,0,0) e tutti gli altri corpi sono montati mantenendo la distanza di costruzione utilizzata nei file CAD. Nella fase terminale vediamo come il modulo\_1 è progettato per congiungersi al secondo modulo non ancora inserito in ambiente Adams.

### <span id="page-27-0"></span>**3.3 Importazione dei corpi e relativi vincoli**

Come abbiamo visto nel doppio giunto di cardano, ogni singola parte va importata dall'ambiente di lavoro CAD a quello di Adams, dove vengono svolte poi le varie analisi a livello cinematico e dinamico, che analizzeremo successivamente.

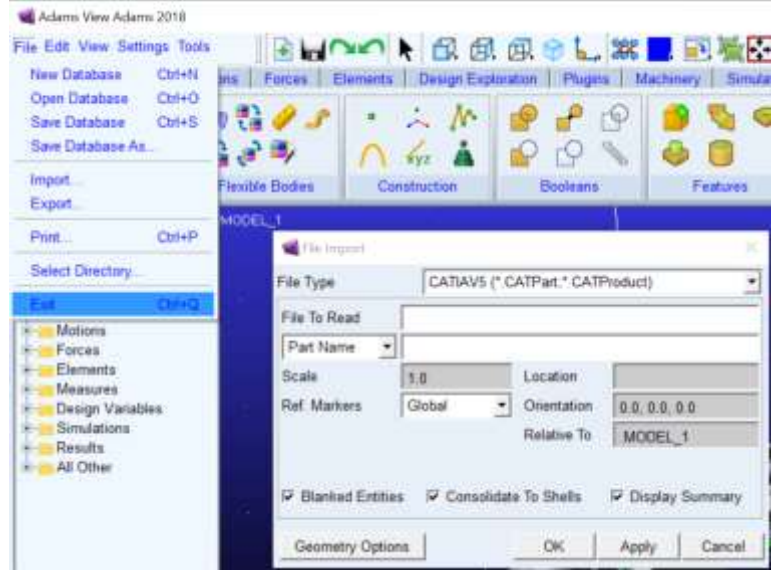

#### Figura3.4

Dalla figura 3.4 vediamo l'interfaccia dell'ambiente di lavoro Adams, in questa figura vuole essere mostrato il procedimento di importazione di ogni singola parte. Andando in file → import si apre la finestra che vediamo in figura dove ci vengono richiesti alcuni parametri fondamentali per importare una parte del modello, e sono:

- tipologia di formato con cui vogliamo importare la parte, noi abbiamo usato CATProduct
- nome del file
- orientamento rispetto alla terna di riferimento
- posizionamento rispetto alla terna di riferimento

Successivamente oltre al montaggio del primo modulo visto nella figura 3.4, abbiamo collegato i restanti 2 moduli e la pinna. I due moduli successivi al primo sono praticamente identici, solo il 3 modulo presenta delle modifiche che gli danno la possibilità di montare la pinna caudale come ultimo corpo terminale.

Nella figura 3.5 oltre ai vari moduli vengono messi in evidenza anche i vincoli, colorati in azzurro.

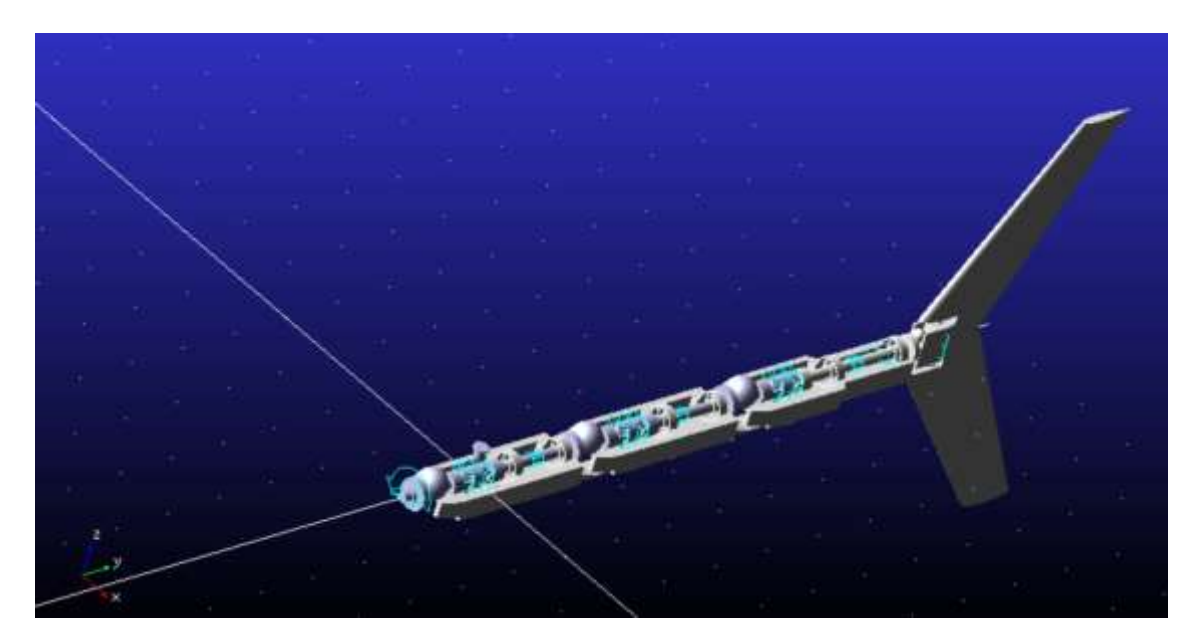

Figura 3.5

Dalla figura 3.4 vediamo in blu i vari vincoli inseriti, che servono matematicamente a colmare i gradi di libertà del nostro modello, per fare in modo che rimanga 1 solo grado di libertà dove applicheremo una coppia tramite un motore, così da far muovere interamente il robot biomimetico con un solo motore. Questo è un vantaggio importante perché ci consente poi di non dover impermeabilizzare varie parti del modello, ma solo quella contenente il motore, con evidenti vantaggi di costruzione e manutenzione.

I corpi vengono vincolati in questo modo:

- Il primo corpo vincolato è il corpo telaio, al quale viene inserita una coppia rotoidale, perfettamente nell'origine degli assi con il modulo1, questa consente una rotazione relativa tra le due parti dove l'asse attorno cui ruotano è l'asse z.
- Il secondo corpo che viene vincolato è l'albero monte con il telaio, ai due viene sempre applicata una coppia rotoidale, ma che in questo caso consente di compiere una rotazione relativa rispetto all'asse y.
- Viene poi vincolato il doppio giunto cardanico, in cui vediamo sempre tramite la figura 3.4 che ci sono ben 4 coppie rotoidali. Una di collegamento tra l'albero monte e la sfera1 che consente la rotazione relativa all'asse x. Una di collegamento tra la sfera1 e il moncone centrale del giunto cardanico, che consente la rotazione relativa all'asse y. gli stessi vincoli vengono di nuovo messi simmetricamente nella restante parte del doppio giunto cardanico.
- L'ultimo vincolo applicato al modulo1 è quello della coppia cilindrica che connette appunto il modulo1 con l'albero a valle della trasmissione, lungo l'asse y.
- Nella fase terminale viene collegata la pinna caudale con l'albero valle attraverso una coppia rotoidale diretta verso l'asse z.

Tengo a precisare che su questo ultimo vincolo ho commesso un errore in fase di applicazione dei vincoli. Prima di scegliere il vincolo di coppa cilindrica tra albero valle e modulo1 avevo inserito il vincolo di coppia rotoidale posizionato anch'esso lungo l'asse y. La coppa rotoidale però non tiene conto del fatto che durante la rototraslazione, l'albero può allungarsi anche se di poco lungo l'asse z, in altre parole lascia un solo grado di libertà tra i due corpi. Vincolando i due corpi con la coppia rotoidale, facendo partire l'analisi cinematica Adams mandava l'errore di mal posizionamento dei vincoli. Ovviamente posizionando i vincoli in questo modo Adams aveva un numero maggiore di equazioni di vincolo che incognite, rendendo così il problema indeterminato. Una volta capito l'errore ho sostituito la coppia rotoidale con quella cilindrica e da quel momento l'analisi cinematica è tornata a funzionare, dandoci una simulazione reale di come si muoverebbe il vincolo. Ho inserito questa parte sul mio errore commesso in fase di montaggio del modello in Adams per marcare il fatto che la scelta dei vincoli è una parte molto delicata del progetto, perché deve essere letta del modo corretto dal programma Adams, e ovviamente questo avviene in 3 dimensioni con una matematica abbastanza complessa.

Meritano un approfondimento dei particolari vincoli che vengono impostati tra i corpi e sono necessari al funzionamento finale perché consentono alla trasmissione di funzionare come trattato nei precedenti capitoli. Questi vincoli sono i General Constraint i quali ci consentono tramite particolari equazioni matematiche di definire il moto relativo tra 2 corpi. Nel nostro caso i vincoli applicati sono i seguenti:

- 1. 0.123\*SIN(AZ( MARKER\_20, MARKER\_19)) AZ( MARKER\_18, Modulo\_Base.MARKER\_17) definisce il movimento relativo dell'albero monte rispetto al modulo base e al telaio. Durante la simulazione vedremo che si genererà un movimento per cui la rotazione della sfera genera un movimento sinusoidale del modello.
- 2. 0.4745\*SIN(AZ( MARKER\_168, MARKER\_187) ) + AZ( MARKER\_189, MARKER\_190) definisce invece il movimento relativo tra la pinna caudale e l'albero valle, che viene inizialmente sfasato di un certo angolo.

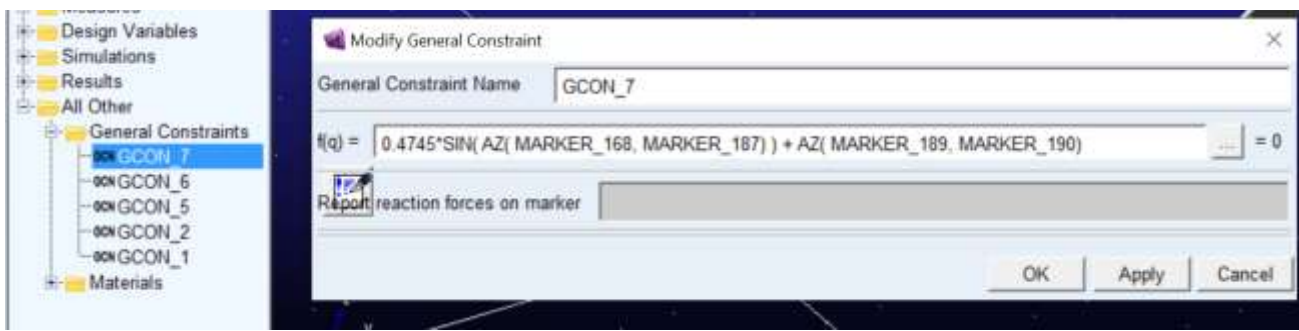

Figura 3.6

I General Constraint 1 vengono applicati ad ogni modulo, mentre i General Constraint 2 vengono applicati solo tra la pinna caudale e l'albero valle terminale.

### <span id="page-30-0"></span>**3.4 Simulazione cinematica**

Il montaggio e il corretto inserimento dei vincoli sono condizione necessaria per far si che quando viene lanciata la simulazione questa non si blocchi, comunicando i vari possibili errori che sono stati commessi. Nella mia esperienza oltre l'errore sopra menzionato sulla coppia cilindrica non ci sono state altre particolari difficoltà. Le simulazioni vengono fatte aprendo in Adams la relativa finestra come vediamo in figura3.7

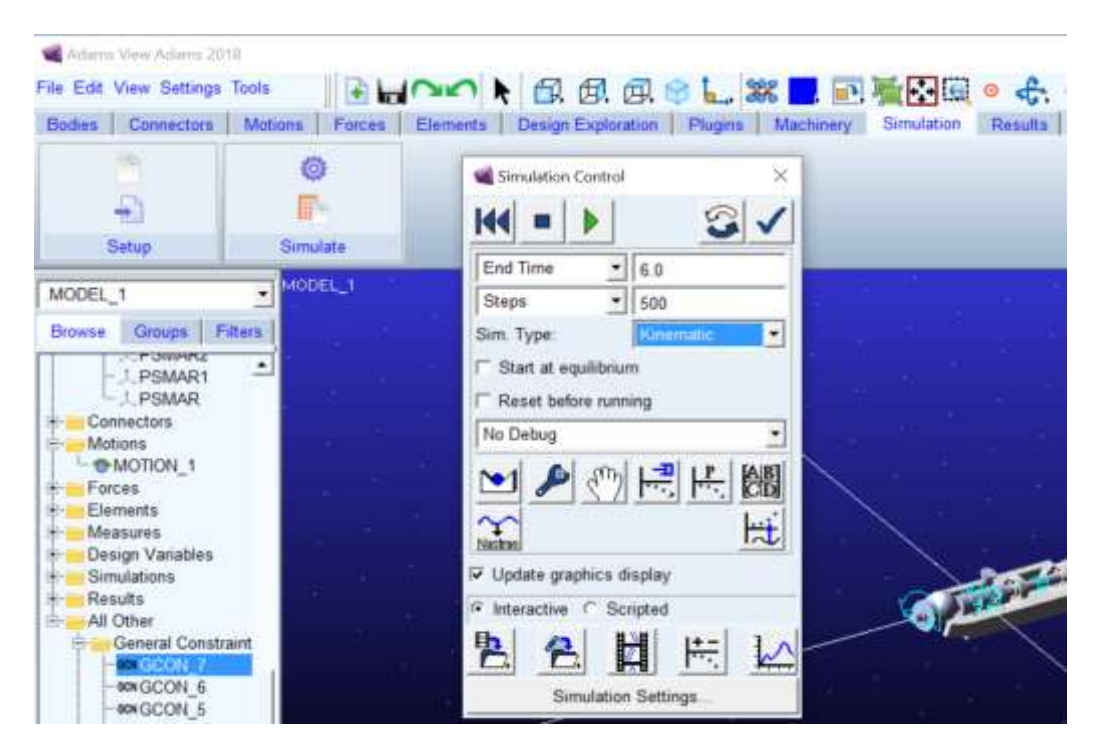

Figura 3.7

Impostati i vari valori di tempo e gli step in cui vogliamo suddividerlo, possiamo scegliere tra un analisi dinamica o cinematica. Facendo partire la nostra analisi cinematica vediamo come si muove il nostro modello nello spazio. Le simulazioni sono uno strumento molto potente perché ci consentono di riprodurre la realtà e compiere delle misurazioni durante le stesse. Questo ci consente di misurare la rotazione e traslazione della pinna facendoci vedere che sono perfettamente sfasate. I dati ricavati possono poi essere plottati nel post-processor e visualizzati con una precisione maggiore. Nel nostro caso vediamo nella figura 3.8 che la rotazione e la traslazione della pinna caudale sono perfettamente sfasate.

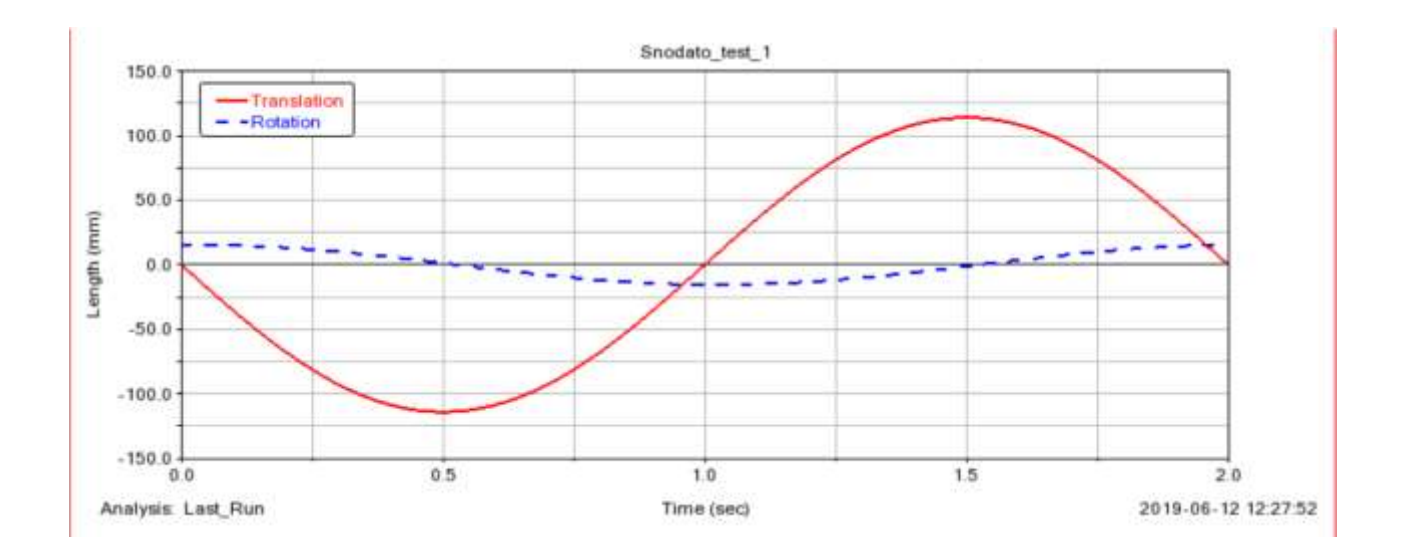

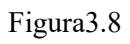

<span id="page-31-1"></span><span id="page-31-0"></span>Possiamo vedere che a variare oltre la perfetta sfasatura delle 2 curve è anche la loro ampiezza, dove nella traslazione risulta fortemente maggiore, rispetto alla rotazione. Terminata quindi la simulazione cinematica possiamo affermare di avere un modello biomimetico funzionante sotto il punto di vista cinematico.

### 4. ANALISI DINAMICA

#### **4.1 Introduzione all'analisi dinamica**

Prima di iniziare a parlare dell'analisi dinamica svoltasi nel nostro modello, vorrei richiamare alcuni concetti principali dell'analisi dinamica. Per compiere un'analisi dinamica possiamo proseguire 2 strade diverse: Nell'analisi dinamica vogliamo sviluppare un modello di un sistema meccanico, ovvero un insieme di espressioni matematiche che siano in grado di mettere in relazione le forze e le coppie che agiscono su di esso con il movimento che viene generato. La modellazione dinamica delle macchine può essere sviluppata per affrontare un analisi dinamica diretta o un analisi inversa.

**Analisi dinamica inversa:** detto anche problema "quasi statico", parte dalla conoscenza del movimento che compierà il nostro sistema e si pone di ricavare le coppie (o forze) necessarie ad alimentarlo. Se il modello matematico della dinamica è già disponibile, tale problema risulta piuttosto semplice dal punto di vista computazionale, in quanto basta calcolare le grandezze cinematiche coinvolte e poi sostituirle nel modello per ricavare le coppie motrici con poche elaborazioni algebriche.

**Analisi dinamica diretta:** il problema dinamico diretto suppone note tutte e forze e le coppie attive ed intende trovare il moto che ne risulta. Notiamo che in questo caso bisogna risolvere un problema differenziale che è solitamente non lineare e può essere piuttosto complesso, soprattutto per sistemi con più gradi di libertà.

#### <span id="page-32-0"></span>**4.2 Analisi dinamica inversa affrontata analiticamente**

Nel caso del nostro modello conosciamo la geometria e per questo che scegliamo di utilizzare la dinamica inversa, la quale ci consente nota la geometria del nostro modello, di ricavare le coppie e le forze in gioco da un punto di vista analitico. L'obiettivo è quello di arrivare a ricavare tramite la derivazione manuale delle equazioni di posizione alle equazioni di velocità. Note le velocità dovremo determinare delle reali forze e coppie fluidodinamiche che vengono a generarsi durante il moto thinniforme. Questa parte però richiedere strumentazione e tecniche di analisi che non possono essere svolte in Adams, ma servono altri programmi di simulazione di cui non mi occuperò in questa tesi. Useremo allora delle forze e coppie unitarie e costanti, che consentiranno poi una facile sostruzione una volta che saranno note le reali forze e coppie fluidodinamiche.

Lo scopo finale è quindi quello di utilizzare il teorema delle potenze, il quale afferma che la quantità di potenza utilizzata dal lato motore sarà in modulo uguale a quella utilizzata dal lato utilizzatore.

Procediamo svolgendo l'analisi dinamica di un singolo modulo come in figura 4.1:

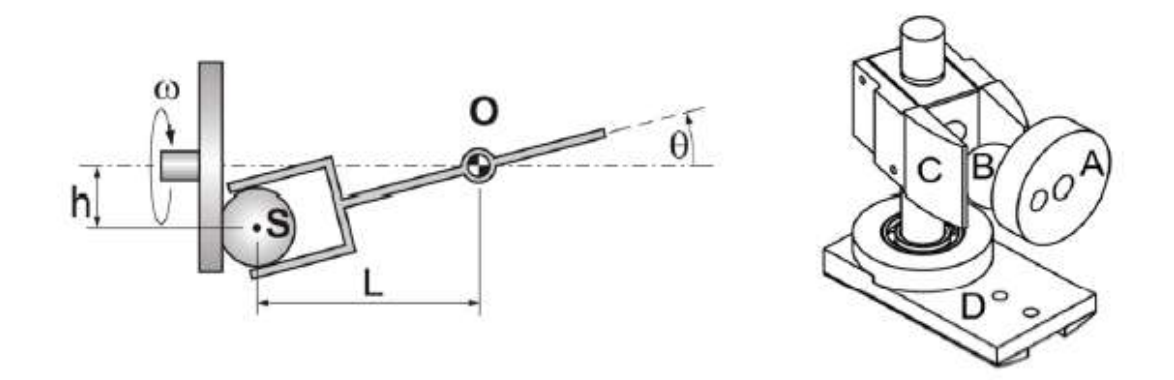

Figura4.1

Equazioni note:

$$
\lambda = \frac{h}{L} = \tan 7^{\circ}
$$

 $\omega = 2\pi ft$  derivando  $\rightarrow \omega' = 2\pi f$ 

 $\vartheta = \lambda \sin \omega$  derivando  $\rightarrow \vartheta' = \lambda \cos \omega \omega'$ 

 $s = 0.15 \sin \theta$  derivando  $\rightarrow s' = 0.15 \cos \theta \theta'$ 

dove 0.15 ha come unità di misura metri

Possiamo ora applicare il Teorema delle potenze, il quale ci dice la potenza in ingresso e uscita si equivalgono.

 $Pin = Pout$  dove  $Pin = M\dot{\omega}$  e  $Pout = C(t)\dot{\theta} + F(t)\dot{\theta}$ 

Inserendo le equazioni note:

$$
M\dot{\omega} = C(t) \lambda \cos \omega \dot{\omega} + F(t) \ 0.15 \lambda \ \cos \omega \dot{\omega}
$$

 $M(t) = C(t) \lambda \cos \omega + F(t) \ 0.15 \lambda \ \cos \omega$ 

Nell'equazioni trovata siamo noi a decidere C(t) F(t) e f, che corrispondono relativamente alla coppia, forza e frequenza.  $\lambda$  invece è un parametro geometrico noto che possiamo ricavare facilmente, mentre  $\omega = 2\pi ft$ che rappresenta l'angolo di rotazione dell'albero motore.

Assegnando come valori:

- $C(t) = 100 \text{ Nmm} = 0,1 \text{Nm}$
- $F(t)=1$  N

Arriviamo ad avere come valore di coppia motore M(t), per un singolo modulo:

$$
M(t) = \lambda \cos \omega (C(t) + 0.15 F(t)) = 0.0123Nm + 0.0184Nm = 0.0307 Nm = 30.7 Nmm
$$

La coppia M(t) rappresenta la coppia necessaria per far si che il nostro modello biomimetico possa compiere il proprio moto quando è sottoposto a delle forze di resistenza unitarie. Questo calcolo effettuato è molto utile quindi per andare a scegliere il motore da applicare al modello, una volta note le reali forze fluidodinamiche, per fare in modo che abbia una spinta superiore a quella che si oppone al suo moto.

Vediamo ora invece come si svolge analiticamente il calcolo della coppia motore quando abbiamo 3 moduli collegati in serie, cioè quali sono le reali forze unitarie che ci interessano nel modello completo. Vediamo nella figura 4.2 come viene rappresentata la geometria del modello per una serie di moduli, noi immaginiamo di averne 3, come visto nel modello realizzato in Adams.

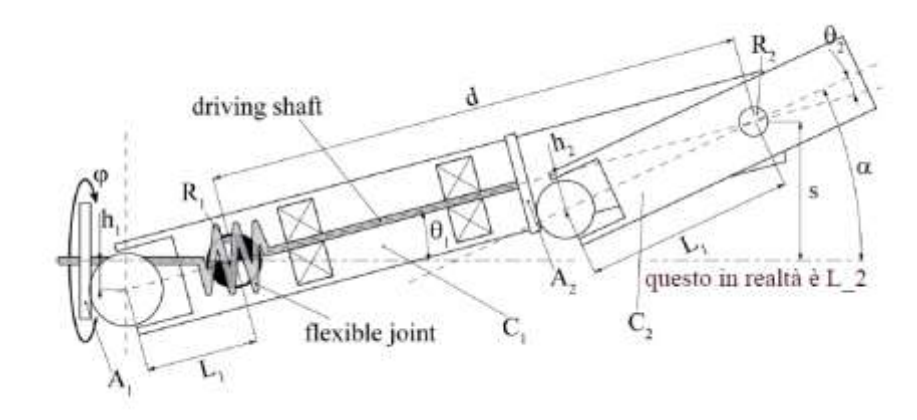

Figura 4.2

Equazioni note:

 $\alpha = \theta_1 + \theta_2 + \theta_3 = 3\lambda \sin \varphi + \overline{\lambda} \sin(\varphi + \theta)$ 

Derivando:

 $\dot{\alpha} = 3 \lambda \dot{\varphi} \cos \varphi$ 

Calcolo ora s:

$$
s = d \sin \theta_1 + d \sin(\theta_1 + \theta_2) + d \sin(\theta_1 + \theta_2 + \theta_3) \qquad \text{dove} \qquad \theta_i = \lambda \sin \varphi
$$

Allora abbiamo che:

 $s = d \lambda \sin \varphi + d 2 \lambda \sin \varphi + d 3 \lambda \sin \varphi = 6 d \lambda \sin \varphi$ 

Derivando:

 $\dot{s} = 6 d \lambda \dot{\varphi} \cos \varphi$ 

Dal teorema delle potenze visto precedentemente:

 $Pin = Pout$  dove  $Pin = M\dot{\omega}$  e  $Pout = C(t)\dot{\theta} + F(t)\dot{s}$ 

Abbiamo:

 $M(t)\dot{\varphi} = 3 C(t) \lambda \dot{\varphi} \cos \varphi + 6 F(t) d \lambda \dot{\varphi} \cos \varphi$  semplificando:

 $M(t) = 3 C(t) \lambda \cos \varphi + 6 F(t) d \lambda \cos \varphi$ 

Nell'equazioni trovata siamo noi a decidere C(t) F(t) e f, che corrispondono relativamente alla coppia, forza e frequenza.  $\lambda$  invece è un parametro geometrico noto che possiamo ricavare facilmente, mentre  $\dot{\omega} = 2\pi f$ che rappresenta l'angolo di rotazione dell'albero motore.

Assegnando come fatto in precedenza gli stessi valori unitari:

- $C(t) = 100 \text{ Nmm} = 0,1 \text{Nm}$
- $F(t)=1$  N

Arriviamo ad avere come valore di M(t) per i 3 moduli collegati:

$$
M(t) = 3 \lambda \cos \varphi \left( C(t) + 2 * 0.15 F(t) \right) = 0.037 Nm + 0.11 Nm = 0.147 Nm = 147 Nmm
$$

Termina con questi valori l'analisi dinamica inversa svolta analiticamente, questi calcoli oltre a mostrare come viene svolta matematicamente l'analisi stessa ci servono come verifica pratica, per valutare se una volta inserite all'interno del nostro modello Adams le forze e coppie di resistenza fluidodinamica questo ci misura dei valori che possono essere attendibili. Se cosi fosse avremo creato un modello virtuale che ci consente facilmente variando i valori di coppia, forza e frequenza di trovare quale è la coppia da dare al motore per far funzionare dinamicamente il modello.

### <span id="page-36-0"></span>**4.3 Inserimento di forze e coppie nel modello**

Per andare a far svolgere i calcoli visti nella precedente sezione al calcolatore, dobbiamo immettere nel modello una forza e una coppia. Nelle impostazioni della forza vediamo che questa può essere applicata o ad un corpo o anche nello spazio, come ad esempio per la forza di gravità che troviamo di default nello spazio. Per il modello con 1 solo modulo queste vanno posizionate come segue:

- La forza si posiziona nell'albero a valle, con direzione perpendicolare al piano xz.
- La coppia si posiziona nel modulo base 1 , sul piano xy.

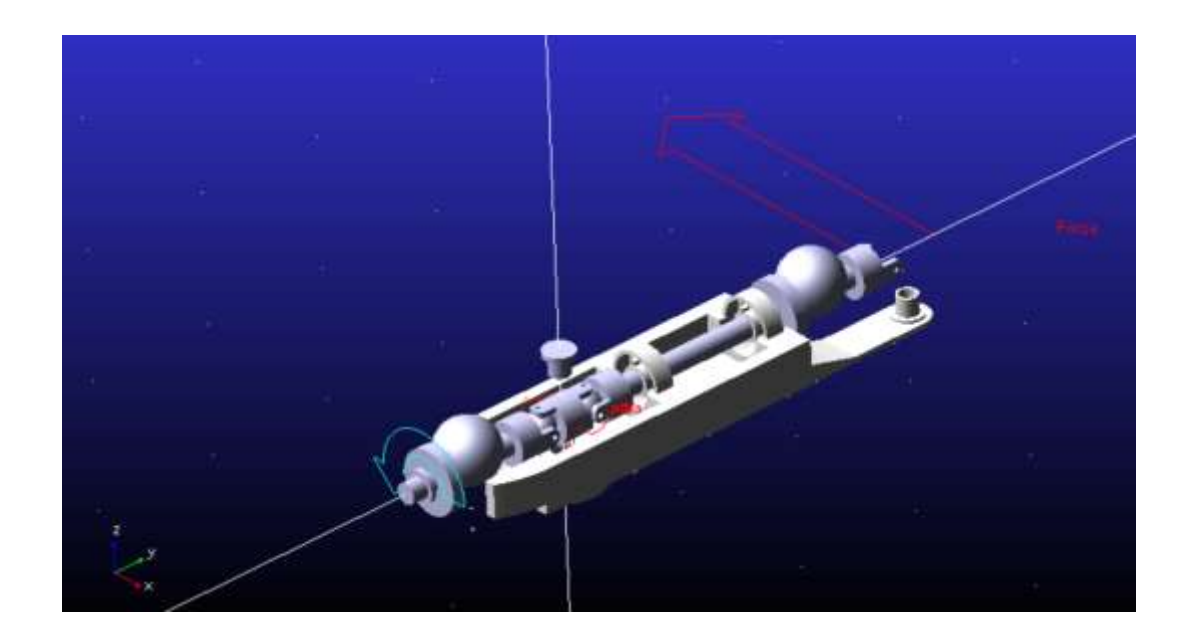

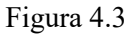

Nella figura 4.3 possiamo vedere come sono state posizionate la forza e la coppia. Vengono contrassegnate in Adams da un colore rosso.

Per il modello con 3 moduli e la pinna caudale, la forza e la coppia vengono disposte nel seguente modo:

- La forza viene posizionata perpendicolarmente al piano zy, e fissata nello spazio. Viene fssata nello spazio perché vogliamo che rimanga sempre tangente alla pinna caudale durante il moto, e non che si inclini con essa. Se si inclinasse avremo la formazione di una componente della forza lungo l'asse y che non verrebbe misurata e quindi andrebbe a sottostimare la reale coppia motore.
- La coppia viene invece applicata al modulo base 1, nel piano xy.

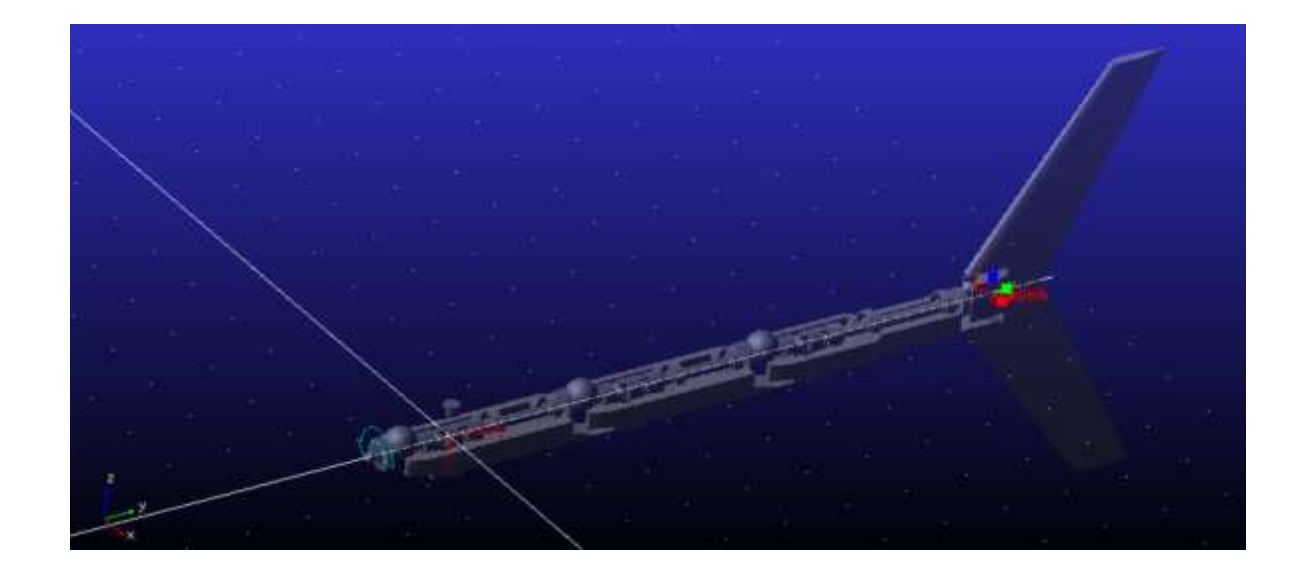

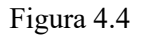

Ora per compiere la misurazione dell'entità delle coppia M(t), dobbiamo applicare una misura al motion che ci d il movimento rotatorio nell'albero motore, dove specifichiamo di voler misurare la forza di torsione.

#### <span id="page-38-0"></span>**4.4 Verifica al calcolatore dei risultati analitici**

Una volta preparata la misurazione del modello Adams, non resta che proseguire con lo svolgerla dando gli stessi valori di coppia e forza che avevamo inserito nelle equazioni della sessione 4.2. Faccio allora partire la simulazione e andiamo poi a plottare in Adams i dati che ci vengono forniti.

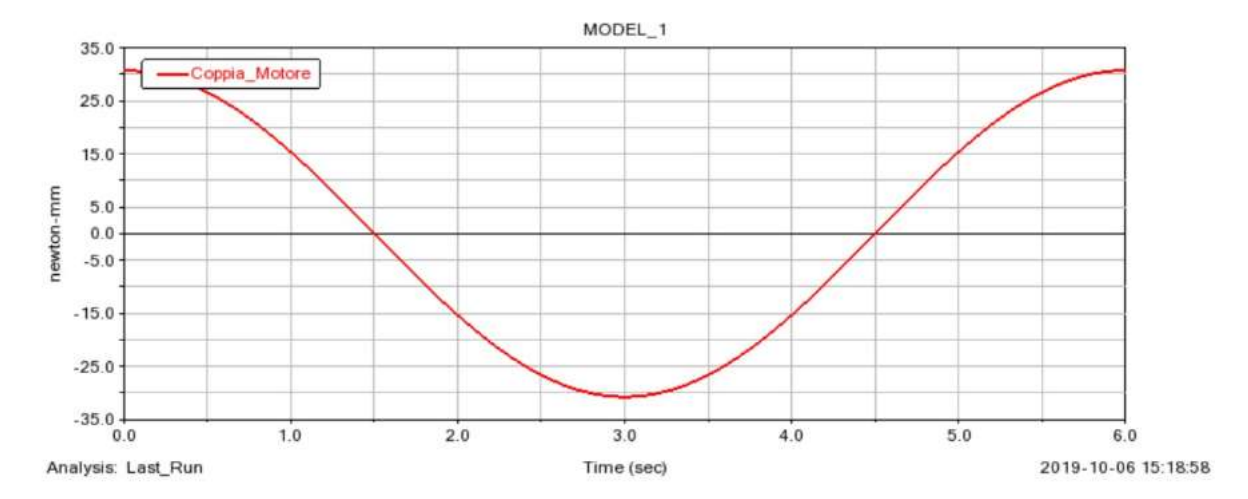

Figura 4.5

Vediamo dalla figura 4.5 che la coppia M(t) da applicare al motore stimata per un singolo modulo è di circa 30Nmm che equivalgono agli 0.030Nm. Ricordando che dai nostri calcoli analitici avevamo una coppia M(t) equivalente a 0.0307 Nm possiamo affermare che il modello realizzato è validato.

Svolgiamo lo stesso procedimento appena effettuato per un singolo modulo, per il modello con 3 moduli in serie.

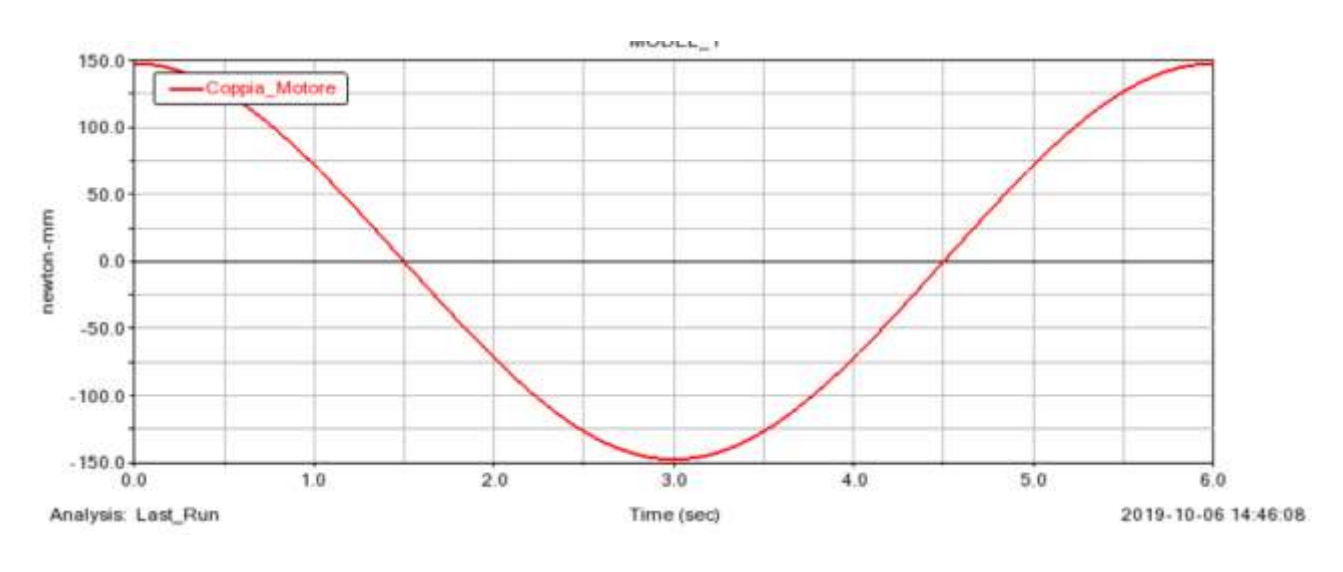

Figura 4.6

Vediamo dalla figura 4.6 che la coppia M(t) da applicare al motore stimata per il modello con 3 moduli in serie è di circa 150Nmm che equivalgono agli 0.0150Nm. Ricordando che dai nostri calcoli analitici avevamo una coppia M(t) equivalente a 0.0147 Nm possiamo affermare che il modello realizzato è validato.

### <span id="page-39-0"></span>Conclusioni

Possiamo in conclusione ritenere che le modifiche geometriche apportate al modello di partenza sono state svolte in maniera efficace, così da inserire perfettamente il doppio giunto cardanico che ci consente di diminuire la perdita di energia meccanica nel moto e mantenere l'omocineticità. Dal punto di vista cinematico abbiamo ben posto dei vincoli e successivamente abbiamo svolto una simulazione che ci conferma la giusta scelta nel posizionare i vincoli stessi. Dalla simulazione siamo riusciti tramite delle misurazioni a dimostrare il perfetto sfasamento tra la traslazione e la rotazione della pinna caudale e plottandole nel post processor. Dinamicamente abbiamo dimostrato di essere riusciti a creare un modello che inseriti al suo interno valori di coppia e forza riesce a restituirci gli stessi valori che ci siamo calcolati analiticamente, è quindi validato il modello dinamico. Questo ci è poi utile nel nostro caso per scegliere tramite un catalogo opportuno un motore con le caratteristiche tali che ci consentono di riprodurre il nuoto thinniforme nel nostro modello biomimetico. Bisogna comunque mettere in evidenza che alla coppia motore M(t) ricavata va aggiunto un coefficiente che tenga conto delle perite da noi trascurate durante la realizzazione del modello. Le perdite citate sono ovviamente quelle relative alla trasmissione, e quindi tutti gli attriti meccanici che consideriamo nulli per semplicità. Abbiamo scelto di trascurare le perdite meccaniche, perché se confrontate con quelle fluidodinamiche risultano comunque irrisorie.

### <span id="page-40-0"></span>RINGRAZIAMENTI:

Al termine di questo elaborato sento di dover porgere i miei più sinceri ringraziamenti a coloro che mi hanno seguito nel percorso di stage e tutti coloro che prima di me hanno partecipato a migliorare il modello biomimetico di cui mi sono occupato.

In particolar modo il professore Matteo Claudio Palpacelli, relatore della seguente tesi, che mi ha proposto all'interno del gruppo di lavoro rendendomi partecipe del progetto

E al correlatore, l'Ingegnere Daniele Costa che mi ha seguito in tutto il percorso lavorativo dandomi spunti, supporto tecnico e materiale necessario per sviluppare il lavoro di cui tratterò nella tesi.

Ci tenevo inoltre a precisare che al termine del lavoro svolto mi rendo conto di essermi confrontato con una realtà lavorativa di grande prestigio e che sicuramente mi ha arricchito dal punto di vista umano e professionale.

### <span id="page-41-0"></span>BIBLIOGRAFIA

• D. Costa,"Development of biomimetic propulsive systems in a multiphysics environment", XVII edition

• M. S. Triantafyllou and G. S. Triantafyllou, "An efficient swimming machine". Science America, Vol. 272, pp. 40–46, 1995.

• M. Sfakiotakis, D. M. Lane, J. B. Davies, "Review of fish swimming modes for aquatic locomotion". Oceanic Engineering, IEEE Journal of, Vol.24(2), pp. 237-252, 1999.

• C. M. Breder, "The Locomotion of Fish". Zoologica, vol. 4, pp. 159-256, 1926.

• P. W. Webb, "Forms and functions in fish swimming". Science America, Vol 251, pp. 56-68, 1984.

• M. J. Lighthill, "Hydromechanics of Aquatic Animal Propulsion". Annual Review of Fluid Mechanics, Vol.1(1), pp. 413-446, 1969.

• M. J. Lighthill, "Aquatic animal propulsion of high hydrodynamic efficiency". Journal of Fluid Mechanics, Vol. 44, pp. 265-301, 1970.

• C. Eloy, "Optimal Strouhal number for swimming animals". Journal of Fluids and Structure, vol. 30, pp. 205-208, 2012.

• D. S. Barrett, M. S. Triantafyllou, D. K. P. Yue, M. A. Grosenbaugh, and M. Wolfgang, "Drag reduction in fish-like locomotion". Journal of Fluid Mechanics, Vol. 392, pp. 183-212, 1999.

• L. Wen, J. Liang, G. Wu, and J. Li, "Hydrodynamic experimental investigation on efficient swimming of robotic fish using self-propelled method". International Journal of Offshore and Polar Engineering, Vol. 20(3), pp. 167-174, 2010.

• D. Barrett, M. Grosenbaugh, and M. Triantafyllou. "The optimal control of a flexible hull robotic undersea vehicle propelled by an oscillating foil". Proceedings of the IEEE 1996 Symposium on Autonomous Underwater Vehicle Technology, (AUV'96), pp. 1-9, 1996.

• D. Tzeranis, E. Papadopoulos, G. Triantafyllou, "On the Design of an Autonomous Robot Fish". Proceedings of the 11th IEEE Mediterranean Conference on Control and Automation (MED), pp. 17-20, 2003.

• D. Scaradozzi, G. Palmieri, D. Costa, S. Zingaretti, L. Panebianco, N. Ciuccoli, A. Pinelli, and M. Callegari, "UNIVPM BRAVe: A Hybrid Propulsion Underwater Research Vehicle", International Journal of Automation Technology, IJAT, Vol. 11(3), pp. 404-414, 2017.

• D. Costa, G. Palmieri, M. C. Palpacelli, L. Panebianco, and D. Scaradozzi, "Design of a Bio-Inspired Autonomous Underwater Robot". Journal of Intelligent & Robotic Systems, pp. 1-12, 2017.

• L. I. Sedov, Two-dimensional problems of hydrodynamics and aerodynamics, Moscow Izdatel Nauka, 1980.

• G. Antonelli, "Underwater robots, motion and force control of vehicle-manipulator systems". Springer Berlin Heidelberg, 2008.

• T. I. Fossen, "Marine Control System-Guidance, Navigation and Control of Ships, Rigs and Underwater Vehicles". Marine Cybernetics, 2002.

• D. Costa, G. Palmieri, D. Scaradozzi, and M. Callegari, "Multi-body Analysis of a Bio-Inspired Underwater Robot". In The International Conference of IFToMM ITALY, Springer, pp. 240-248, 2018.

• D. Costa, G. Palmieri, D. Scaradozzi, and M. Callegari, "Functional Design of a Biomimetic Flapper". In IFToMM Symposium on Mechanism Design for Robotics, Springer, pp. 302-309, 2018.

• L. Schouveiler, F. S. Hover, and M. S. Triantafyllou, "Performance of flapping foil propulsion". Journal of Fluids and Structures, Vol. 20(7), pp. 949-959, 2005.